# **PIXEL**

# **ОБЩЕСТВО С ОГРАНИЧЕННОЙ ОТВЕТСТВЕННОСТЬЮ «ПИКСЕЛЬ.СТАДИ» ОГРНИП 1225000126922 ИНН: 5074078988**

142100, Московская область, г. Подольск, Советская пл., д. 3, ДЦ «Пахра», 3 этаж, офис 32А

## **Дополнительная общеобразовательная программа - дополнительная общеразвивающая программа «Программирование»** для детей от 6 до 17 лет

Срок реализации программы - 4 года 1 раз в неделю по 2 академических часа

## **Программа реализуется с применением исключительно электронного обучения, дистанционных образовательных технологий**

Программа разработана руководителем методического отдела

Утверждена генеральным директором ООО «ПИКСЕЛЬ.СТАДИ»

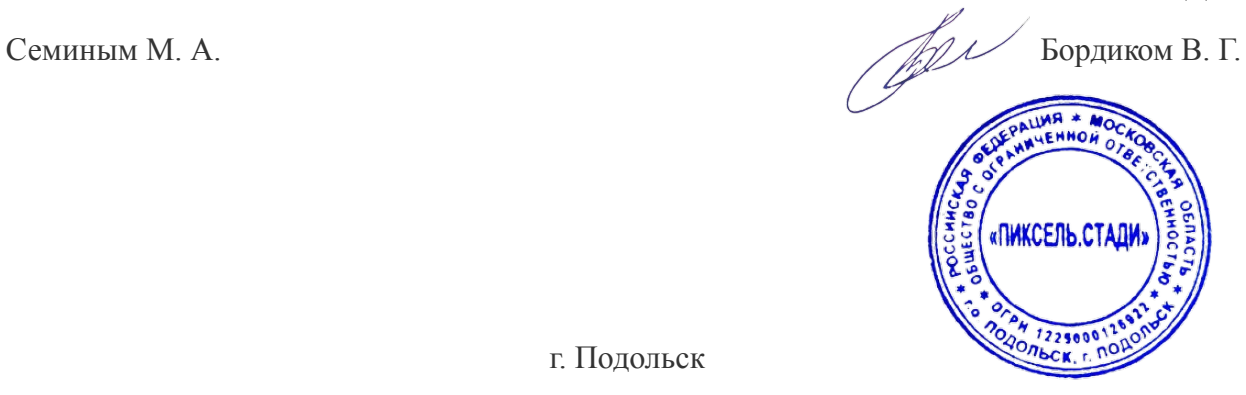

г. Подольск

# 2023 г. **Содержание**

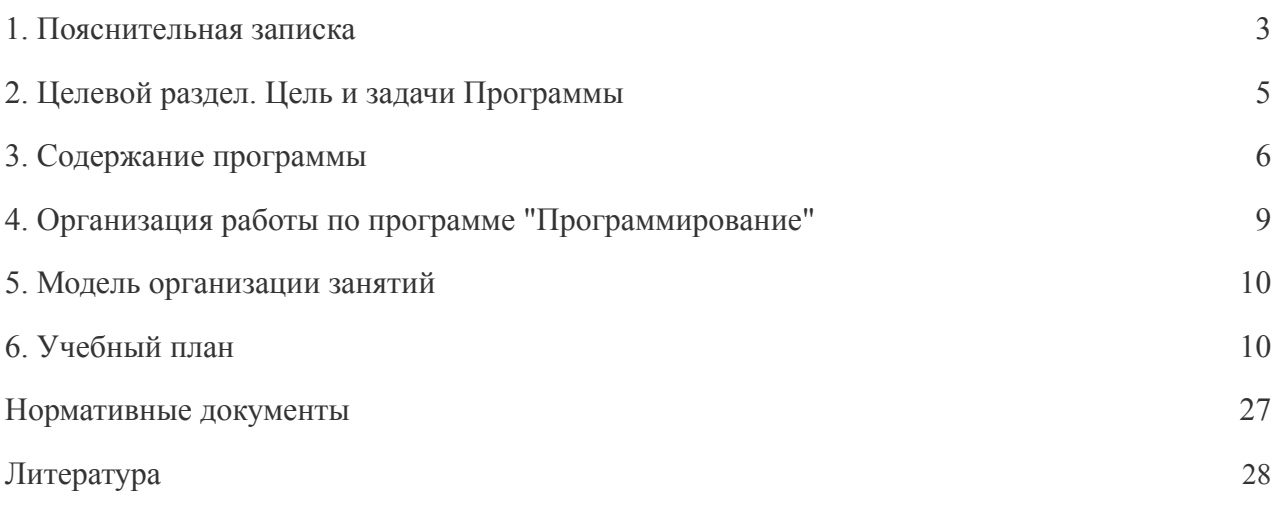

#### **1. Пояснительная записка**

<span id="page-2-0"></span>Технологии развиваются с немыслимой скоростью и каждый день все больше проникают в нашу жизнь. Смартфоны позволяют нам общаться с родственниками и друзьями, находящимися на расстоянии тысяч километров, с помощью удобных ресурсов (веб-сайты и мобильные приложения) с красивым дизайном мы можем заказывать что угодно на дом, а без компьютера мы уже не представляем свою жизнь.

Очень важно, чтобы дети с раннего возраста понимали, как устроен мир вокруг них. Современный человек должен быть мобильным, готовым к разработке и внедрению инноваций в жизнь. Поэтому в настоящее время программирование приобретает все большую значимость и актуальность. В качестве прикладной науки программирование может быть не только интегрировано в учебный процесс образовательного учреждения, но и в полной мере использовано в дополнительном образовании. Опираясь на такие научные дисциплины, как информатика, математика и физика, программирование активизирует развитие учебно-познавательной компетентности учащихся, помогает развивать техническое творчество детей. Метод знакомства с программированием через научные исследования и творческие проекты позволяет не только выявить из большого числа учащихся самых увлеченных и работоспособных, но и создать каждому ребенку необходимые условия и мотивацию для овладения методологией творческой деятельности.

Наша программа «Программирование» (далее — Программа) поможет детям в реализации своего технического и творческого потенциала и адаптирует их к современному миру, а также позволит им приобрести актуальные навыки в раннем возрасте.

Программа разработана с учетом «Закона об образовании в Российской Федерации» от 29.12. 2012 г. №273 - ФЗ, письмом Минобрнауки РФ от 11.12.2006 № 06 -1844 «О Примерных требованиях к программам дополнительного образования детей», требований Федерального государственного образовательного стандарта дошкольного образования.

#### **Направленность программы**

– техническая и творческая, заключающаяся в популяризации и раннем развитии технического творчества у детей старшего дошкольного и школьного возрастов, формировании у них первичных представлений об устройстве программ, их свойствах, назначений в жизни человека.

#### **Актуальность программы**

На современном этапе экономического и социального развития общества содержание образования должно быть ориентировано на:

- формирование человека, интегрированного в современное общество и нацеленного на совершенствование этого общества,
- обеспечение самоопределения личности,
- создание условий для самореализации личности;
- воспроизводство и развитие кадрового потенциала общества.

**Новизна** программы заключается в технической и творческой направленности обучения, которое базируется на новых информационных технологиях, что способствует развитию информационной культуры и взаимодействию с миром технического творчества.

Построение Программы опирается на системно-деятельностный подход, предполагающий:

- развитие качеств личности, отвечающих требованиям информационного общества, инновационной экономики,
- формирование среды развития обучающихся, соответствующей целям общего образования,
- учет индивидуальных возрастных и психологических особенностей обучающихся,
- разнообразие индивидуального развития каждого ребенка.

Знакомство с программированием может стать одним из интереснейших способов познания мира и развития технического творчества. Во время занятий и мастер-классов ученики создают различные проекты, тестируют их и демонстрируют преподавателю, отрабатывая навык презентации своего продукта. Работа в команде, необходимая для реализации практических миссий, способствует развитию коммуникационных компетенций, а программная среда позволяет легко и эффективно знакомиться с алгоритмическими процессами, успешно понимая основы программирования.

#### **Отличительные особенности программы**

В распоряжение детей предоставляются Scratch (самое большое сообщество бесплатного программирования для детей в мире) и язык программирования Python (популярный, эффективный и простой в изучении язык программирования, идеально подходящий для первого погружения в мир программной разработки, в связке с не менее популярной у детей игрой Minecraft). С их помощью ребенок освоит основы программирования и реализует свой творческий потенциал.

#### **Объем программы:**

4 года (учебный год с сентября по май), по 36 занятий в год. Количество занятий в месяц — 4. Одно занятие длится 2 академических часа.

#### **Формы организации и виды занятий по программе**

Занятия в школе «Пиксель» на всех уровнях подразумевают сочетание теоретической подготовки и практических занятий по программированию.

#### **Режим занятий**

Согласно расписанию работы школы.

<span id="page-4-0"></span>Целью Программы является раскрытие интеллектуального и творческого потенциала детей с использованием возможностей программирования, обеспечивающее мотивацию, поддержку индивидуальности и позитивную социализацию детей через познавательно-исследовательскую деятельность, игру, общение и другие формы активности.

Цель Программы достигается через решение следующих задач:

- создание благоприятных условий познавательного отдыха детей в соответствии с их индивидуальными особенностями, развитие способностей и творческого потенциала каждого ребенка;
- формирование общей культуры личности детей, развитие их интеллектуальных, социальных, эстетических способностей, инициативности, самостоятельности и ответственности;
- воспитание информационной, технической и исследовательской культуры;
- развитие способности учащихся творчески подходить к проблемным ситуациям и самостоятельно находить решения;
- развитие интереса к научно-техническому творчеству, технике, высоким технологиям; развитие алгоритмического и логического мышления;
- развитие умения выстраивать гипотезу и сопоставлять с полученным результатом;
- развитие интереса не только к программированию, но и к IT-сфере в целом;
- развитие навыков, связанных с поиском, обработкой информации и представлением результатов своей деятельности;
- формирование навыков коллективного труда;
- развитие коммуникативных способностей, умения работать в команде.

## **3. Содержание программы**

<span id="page-5-0"></span>Программа представлена несколькими логически связанными модулями, которые можно осваивать в разные временные сроки. Модули рассчитаны на возрастную категорию 6 - 17 лет.

## **Курс «Scratch Junior и Kodu Game Lab», состоит из трех модулей:**

- Модуль 1. Scratch Junior (возраст:  $6 8$  лет)
- Модуль 2. Kodu Game Lab 1. Начальный уровень (возраст: 6 9 лет)
- Модуль 3. Kodu Game Lab 2. Продвинутый уровень (возраст: 6 9 лет)

#### **Цели и задачи курса:**

- 1. Развитие пространственного мышления и воображения;
- 2. Формирование навыков конструирования и проектирования;
- 3. Развитие у детей творческого представления, пространственного мышления, эстетического вкуса.

#### **Учащиеся будут знать:**

- принципы работы в простом графическом редакторе;
- основные навыки визуального программирования;
- алгоритмы и логические операции, а также как применять их в визуальных средах.

#### **Учащиеся будут уметь:**

- строить простые модели с применением изученного материала;
- анализировать соответствие модели и исходной задачи;
- создавать простые игры, мультфильмы, интерактивные открытки.

## **Курс «Scratch», состоит из трех модулей:**

- Модуль 4. Scratch 1 «Знакомство со Scratch» (возраст: 8 12 лет)
- Модуль 5. Scratch 2 «Интерактивность в Scratch» (возраст: 8 12 лет)
- Модуль 6. Scratch 3 «Создание игр в Scratch» (возраст: 8 12 лет)

#### **Цели и задачи курса:**

- 1. Развитие конструктивно-технического мышления и воображения;
- 2. Развитие графическо-аналитического и синтетического геометрического мышления;
- 3. Формирование логических связей с другими предметами;
- 4. Развитие у детей творческого представления, пространственного мышления, эстетического вкуса.

#### **Учащиеся будут знать:**

- Декартову систему координат;
- принципы построения модели задачи;
- основы создания мультфильмов и анимаций;
- математические операции.

#### **Учащиеся будут уметь:**

- оптимизировать программы;
- создавать свои анимации, игры и мультфильмы;
- применять датчики для управления в интерактивных играх, анимациях и мультфильмах.

## **Курс «Minecraft. Программирование на Python», состоит из трех модулей:**

- Модуль 7. Minecraft. Программирование на Python 1 «Основы Python и программирование в Minecraft» (возраст 9 - 13 лет)
- Модуль 8. Minecraft. Программирование на Python 2 «Программирование на Python» (возраст 9 - 13 лет)
- Модуль 9. Minecraft. Программирование на Python 3 «Геймдизайн в Minecraft» (возраст 9 - 13 лет)

#### **Цели и задачи курса:**

- 1. Формирование основ системного и логического мышления;
- 2. Развитие воображения и творческого потенциала учащихся;
- 3. Овладение учениками технологией подготовки информационных продуктов, обусловленных задачами познавательной деятельности школьников;
- 4. Развитие базовых пользовательских навыков работы на компьютере и освоение средств информационных технологий;
- 5. Формирование навыков коллективной работы над проектами;
- 6. Реализация коммуникативных, технических и эвристических способностей учащихся в ходе создания информационного продукта.

#### **Учащиеся будут знать:**

- основы программирования на примере языка Python;
- как работать с переменными, циклами и условиями;
- что такое искусственный интеллект и как он используется в реальном мире;
- как создавать двухмерные и трехмерные геометрические фигуры;
- логические и математические операции.

#### **Учащиеся будут уметь:**

- создавать собственные программы и игры, задействуя алгоритмическое и пространственное мышления;
- работать с файлами, создавать 3D-модели и программировать объекты в Minecraft, используя искусственный интеллект;

последовательно писать код, деля его на логические блоки.

## **Курс «Веб-программирование», состоит из трех модулей:**

- Модуль 10. Веб-программирование 1 «HTML и CSS» (возраст 12 17 лет)
- Модуль 11. Веб-программирование 2 «JavaScript» (возраст 12 17 лет)
- Модуль 12. Веб-программирование 3 «ReactJS» (возраст 12 17 лет)

#### **Цели и задачи курса:**

- 1. Познакомить учеников с языком гипертекстовой разметки HTML и с таблицами стилей CSS;
- 2. Научить учащихся создавать веб-страницы с помощью популярной среды разработки Visual Studio Code, добавляя на них картинки, ссылки на другие страницы, списки, таблины;
- 3. Научить анимировать элементы на странице, работать со шрифтами;
- 4. Обучить языку программирования JavaScript и библиотеке ReactJS для создания высокоскоростных сайтов и приложений.

#### **Учащиеся будут знать:**

- $\bullet$  как создавать простые страницы с помощью HTML и CSS;
- как использовать библиотеку Bootstrap для создания страниц с адаптивным отображением на любом устройстве;
- основы программирования на примере языка JavaScript;
- как работать с переменными, циклами и условиями;
- логические и математические операции;
- как создавать веб-сайты с помощью ReactJS.

#### **Учащиеся будут уметь:**

- создавать собственные веб-сайты, задействуя алгоритмическое мышление;
- управлять как текстом, так и отдельными элементами страницы;
- создавать анимацию;
- делать свой сайт более удобным для экранов разной ширины;
- программировать кнопки и добавлять контент на веб-сайт;
- использовать популярные библиотеки, делая веб-сайт интерактивнее.

#### **Вид и форма деятельности обучающихся:**

- онлайн обучение;
	- для вебинаров используется Zoom;
	- доступ к методическим материалам, расписанию, чату с преподавателем, достижениям ученик получает через личный кабинет на базе LMS (Learning Management System) системы управления обучением iSpring Learn и iSpring Market.
- индивидуальные творческие проекты;
- индивидуальные и групповые беседы;

● игровые программы, игры, конкурсы, участие в соревнованиях, конкурсах, фестивалях.

## **4. Организация работы по программе «Программирование»**

<span id="page-8-0"></span>Работа по программе «Программирование» на протяжении всех модулей предусматривает широкое использование технологий проектной деятельности. Образовательная программа построена таким образом, что каждые 3 месяца обучения направлены на освоение одного модуля, т. е. происходит знакомство, освоение, а затем предполагается проектная деятельность, отработка и закрепление полученных знаний в процессе самостоятельного выполнения творческих задач.

В проектной деятельности обучающихся предусмотрены следующие этапы работы над проектом:

- 1. Определение темы проекта;
- 2. Цель и задачи разрабатываемого проекта;
- 3. Разработка механизма реализации проекта;
- 4. Создание и тестирование проекта до полного устранения ошибок и неисправностей;
- 5. Защита проектов перед преподавателем и родителями.

#### **Основная форма мониторинга достижений учащихся**

По результатам работы в рамках модуля обучающиеся выполняют практические и творческие работы, по возможности принимают участие в конкурсах и научно-практических конференциях. Само по себе наличие работы, оформленной соответственно требованиям к разработке проекта, уже является результатом деятельность обучающегося завершается созданием информационного продукта. Следующая ступень — это оценка проекта и самостоятельного вклада обучающегося в разработанный интеллектуальный продукт. Третья ступень — это презентация и публичная защита собственных разработок на мероприятиях различного уровня: от школьных НПК до международных конкурсов и конференций. Выход обучающихся на любую из вышеназванных ступеней заслуживает поощрения и поддержки со стороны педагога, работающего по тому или иному модулю. Проводятся контроль и оценка выполнения обязательных и творческих заданий, рационального способа решения сложных технических задач, оценивается умение выдвигать и обосновывать гипотезы, доказывать их; умение ставить и решать учебные проблемы, излагать результаты и доказывать свои выводы.

#### **Нормативно-правовая база:**

- 1. Федеральные законы «Об образовании», «Об информации, информационных технологиях и о защите информации».
- 2. Стратегия развития отрасли информационных технологий в Российской Федерации на 2014-2020 годы и на перспективу до 2025 года.
- 3. Национальный проект «Информатизация системы образования».
- 4. Примерные требования к программам дополнительного образования детей Министерства образования РФ №06-1844 от 11.12.2006 г.

## **5. Модель организации занятий**

<span id="page-9-0"></span>2 академических часа в неделю, 72 — в год. Для детей дошкольного возраста предусмотрен перерыв после первого академического часа — 10 минут.

Итогом работы обучающихся в рамках данной модели может быть некоторый информационный продукт, разработанный участниками самостоятельно: созданные (модифицированные) двухмерные и трехмерные модели, проекты, макеты.

## **6. Учебный план**

<span id="page-9-1"></span>I. Учебно-тематическое планирование программы «Программирование» Модуль 1. Scratch Junior — 18 часов.

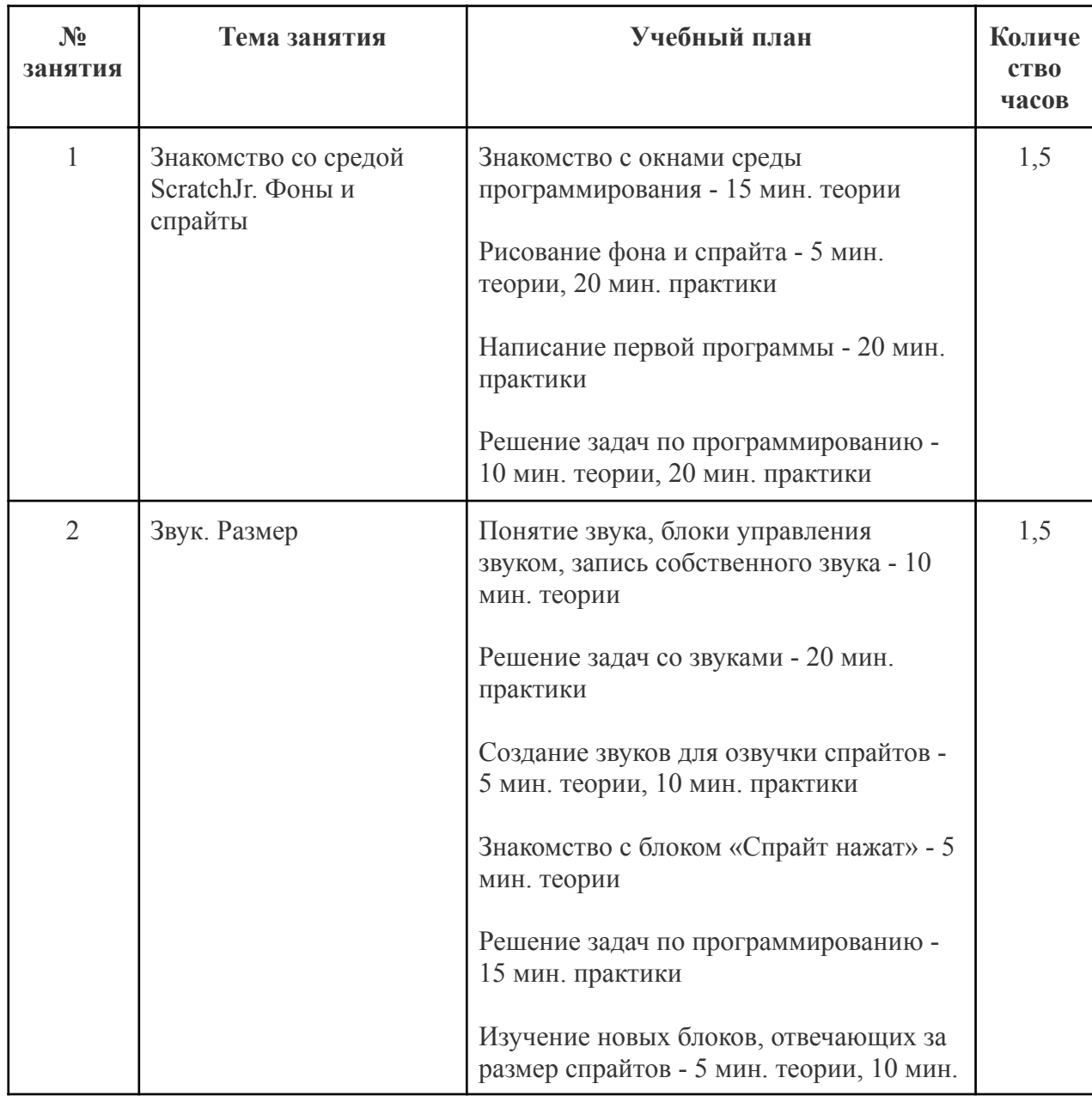

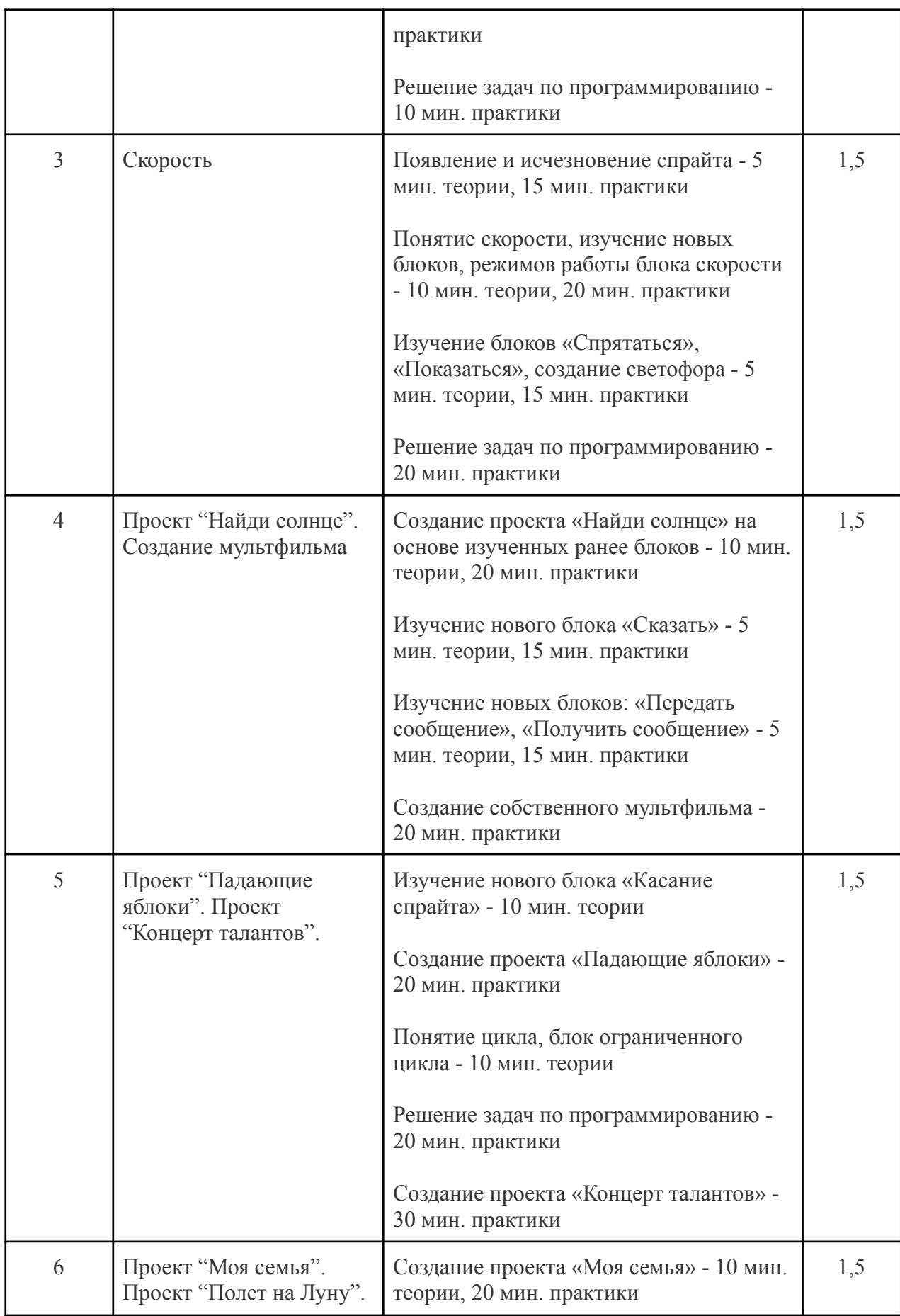

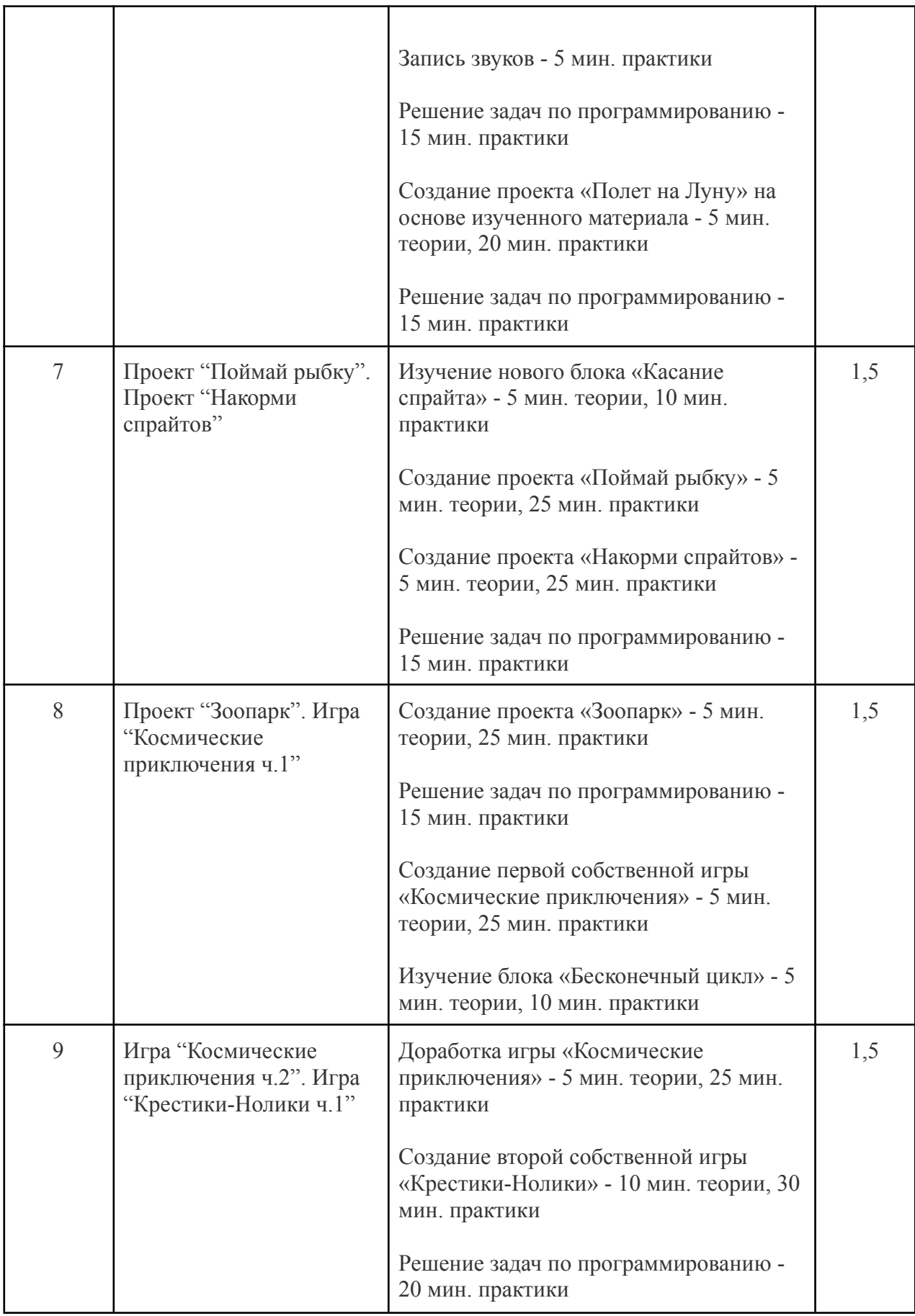

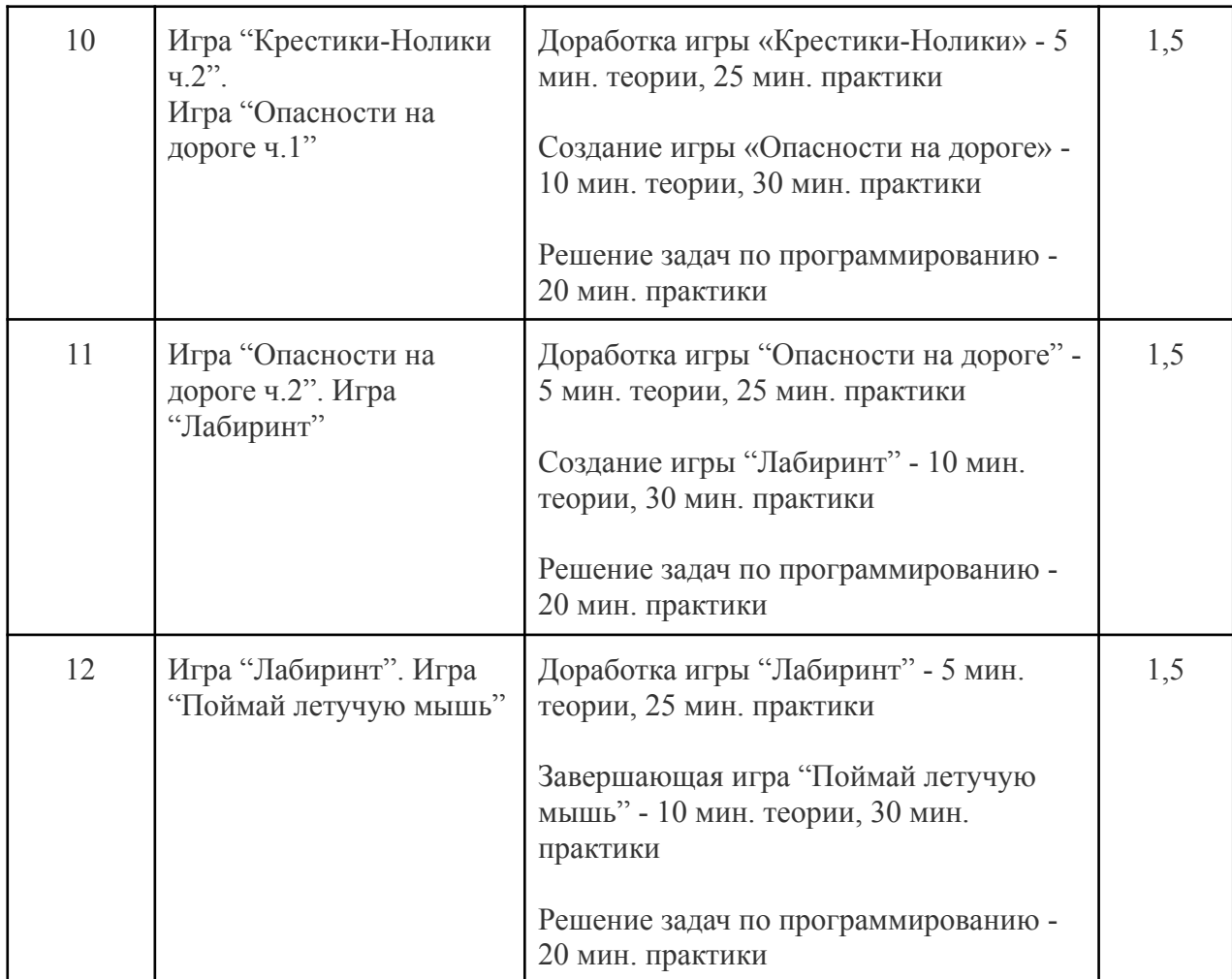

II. Учебно-тематическое планирование программы «Программирование» Модуль 2. Kodu Game Lab 1 «Начальный уровень» — 18 часов.

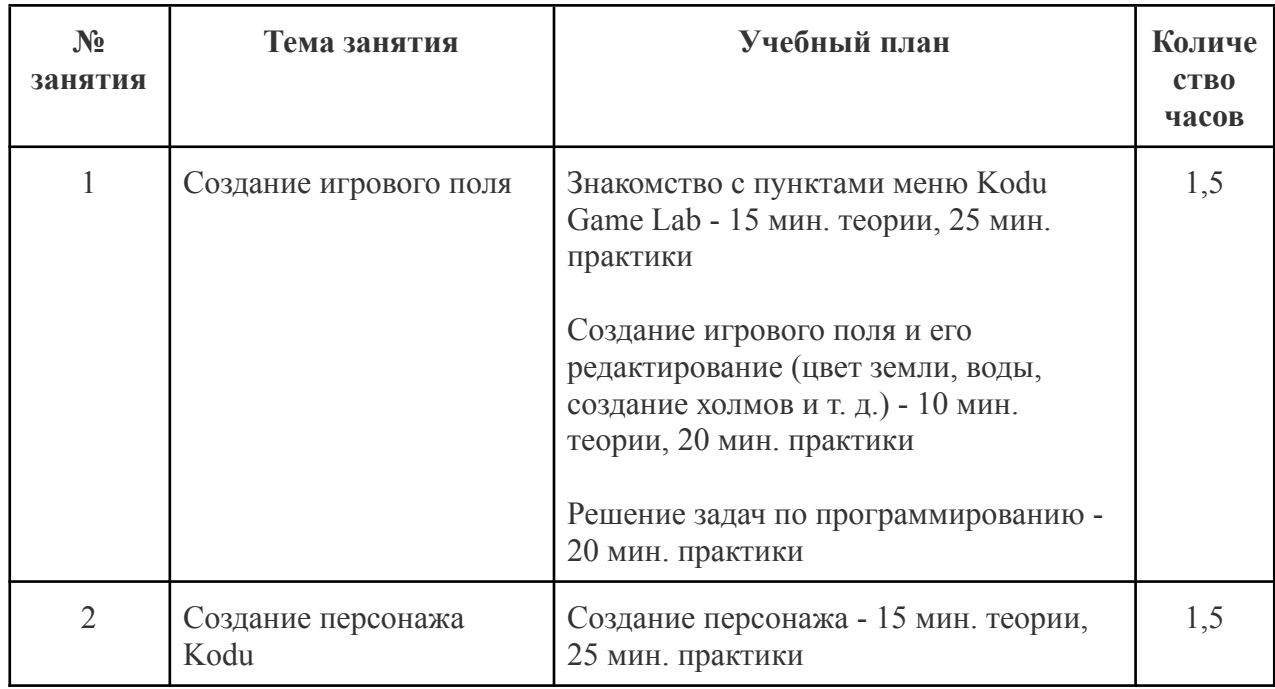

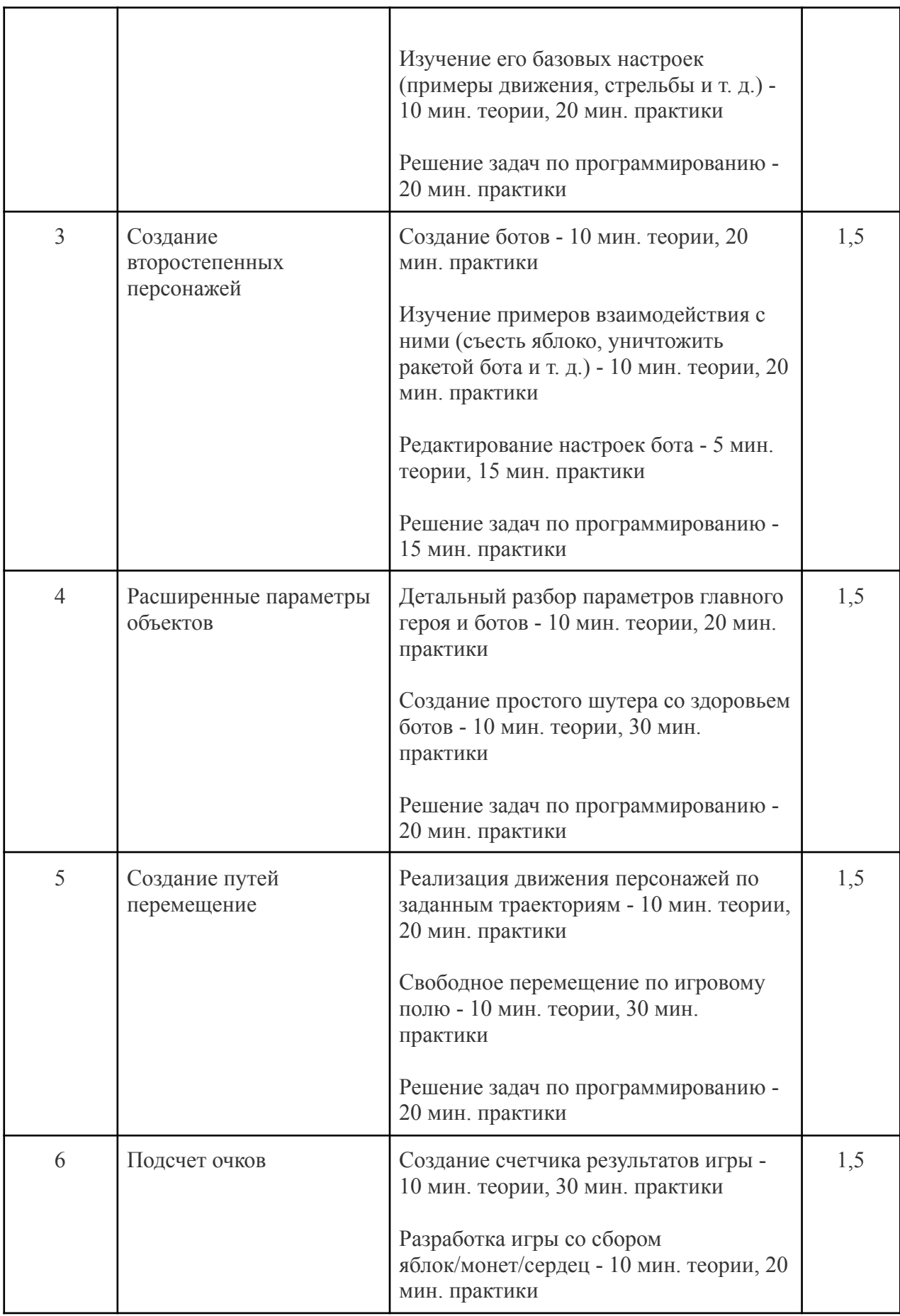

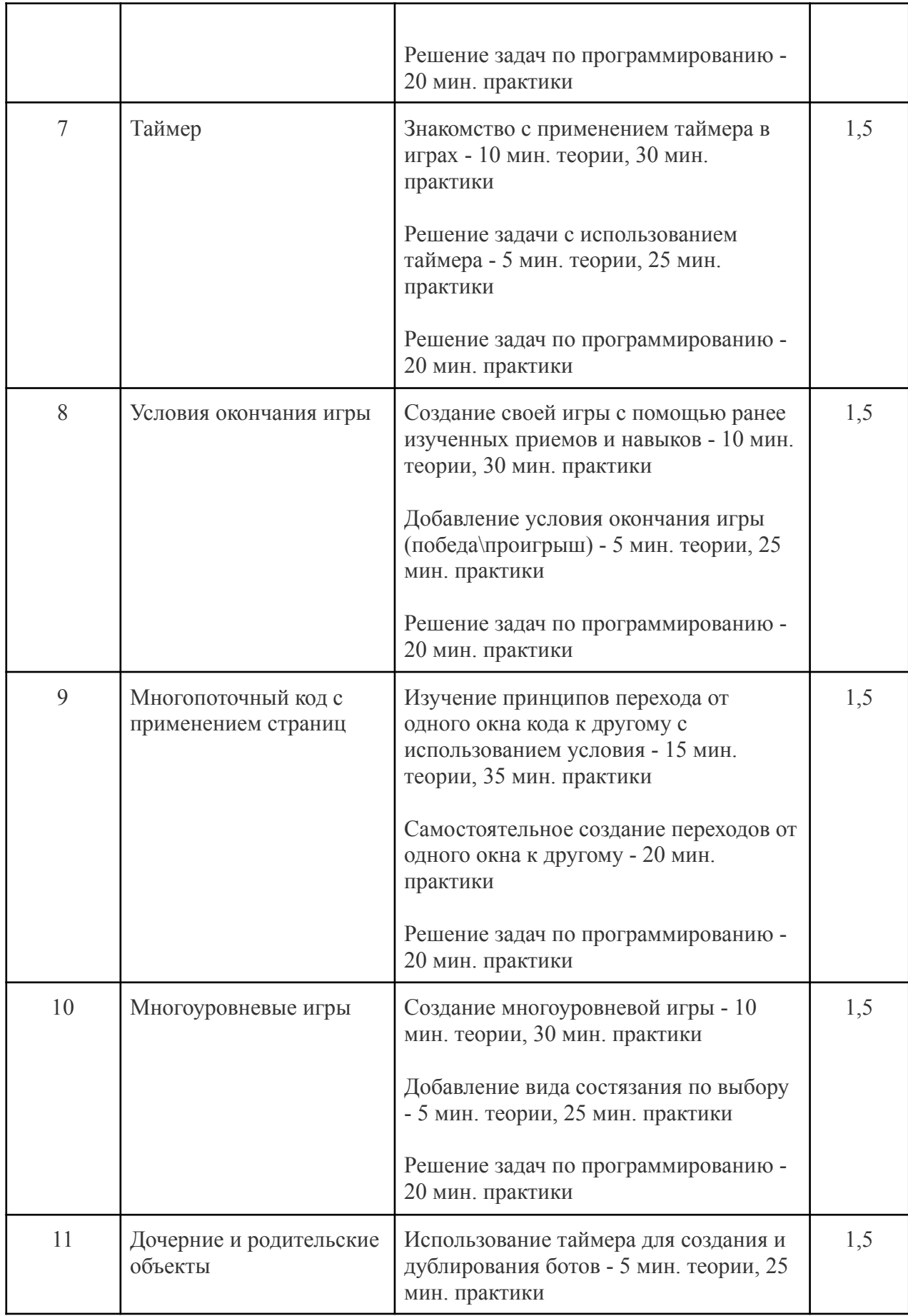

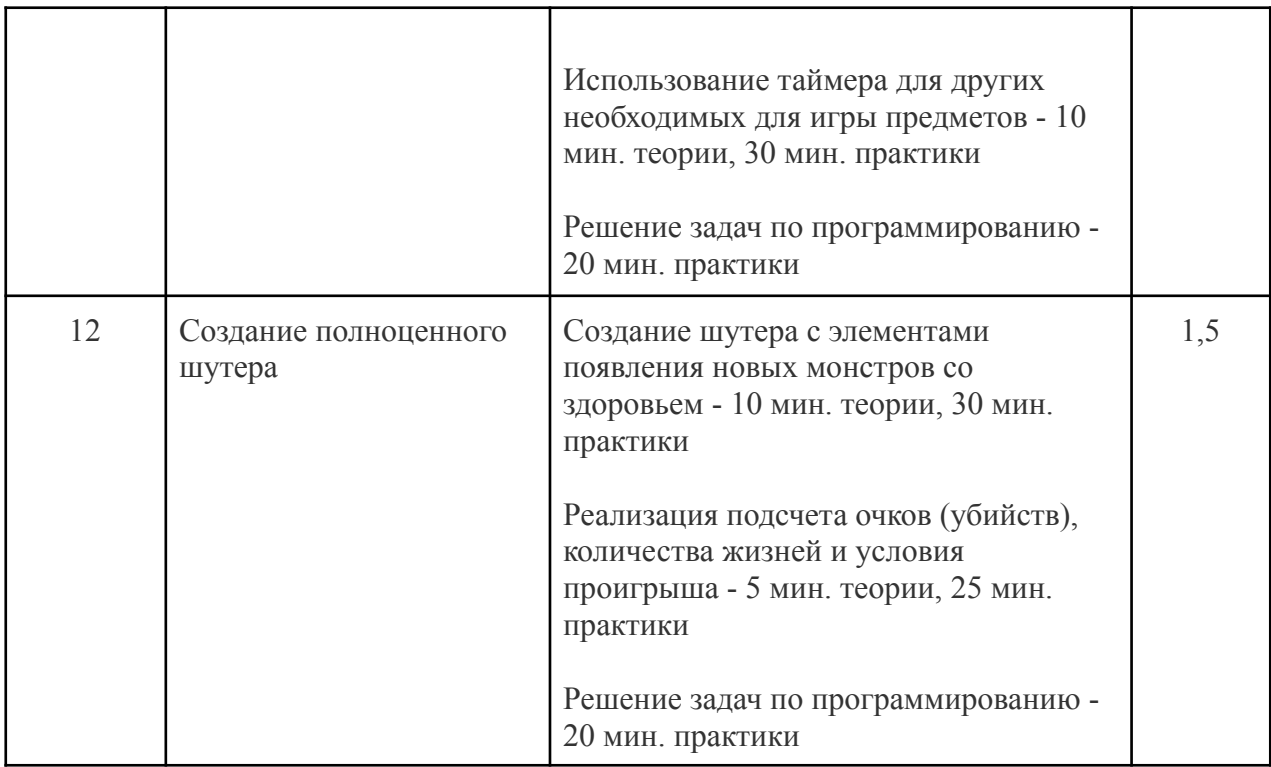

III. Учебно-тематическое планирование программы «Программирование» Модуль 3. Kodu Game Lab 2 «Продвинутый уровень» — 18 часов.

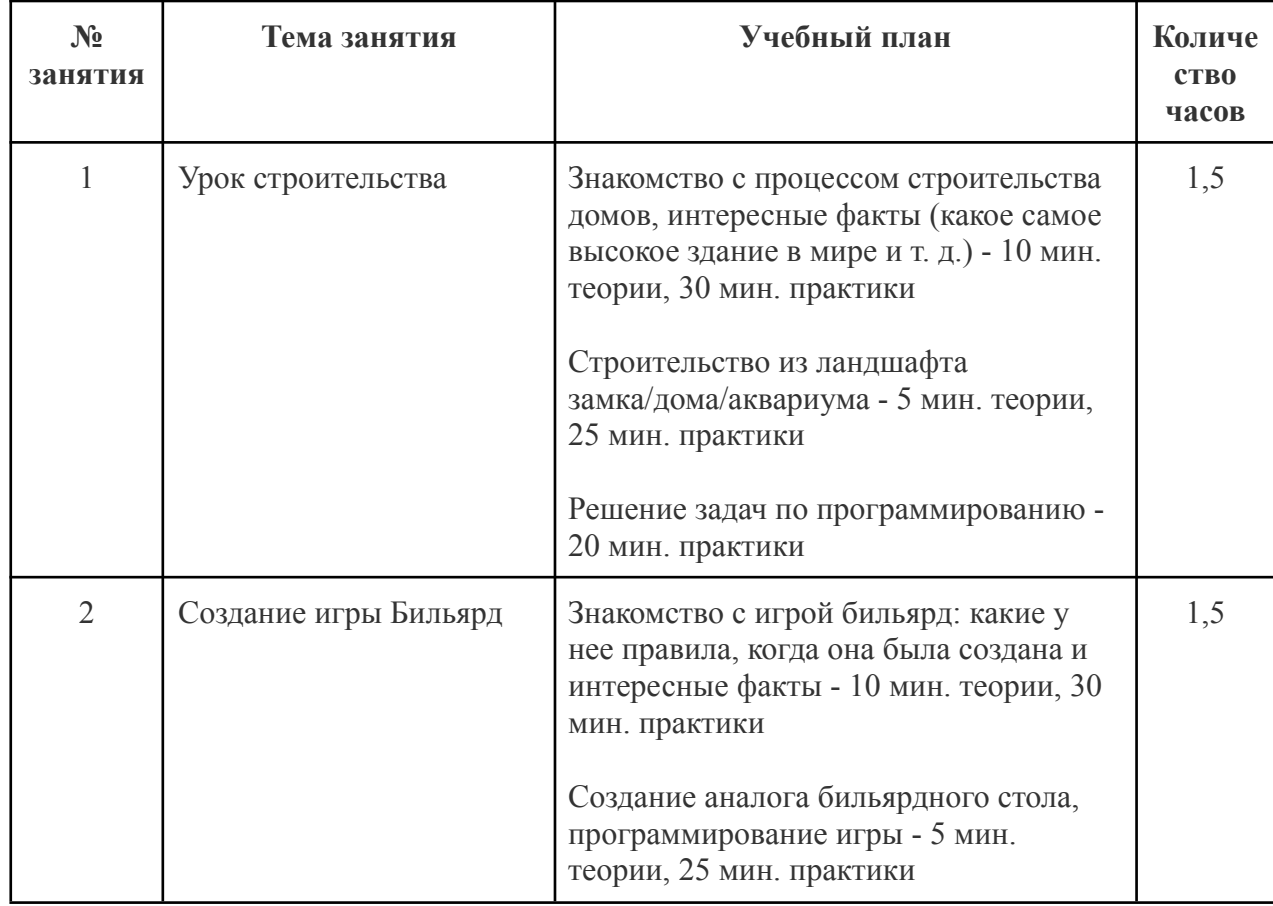

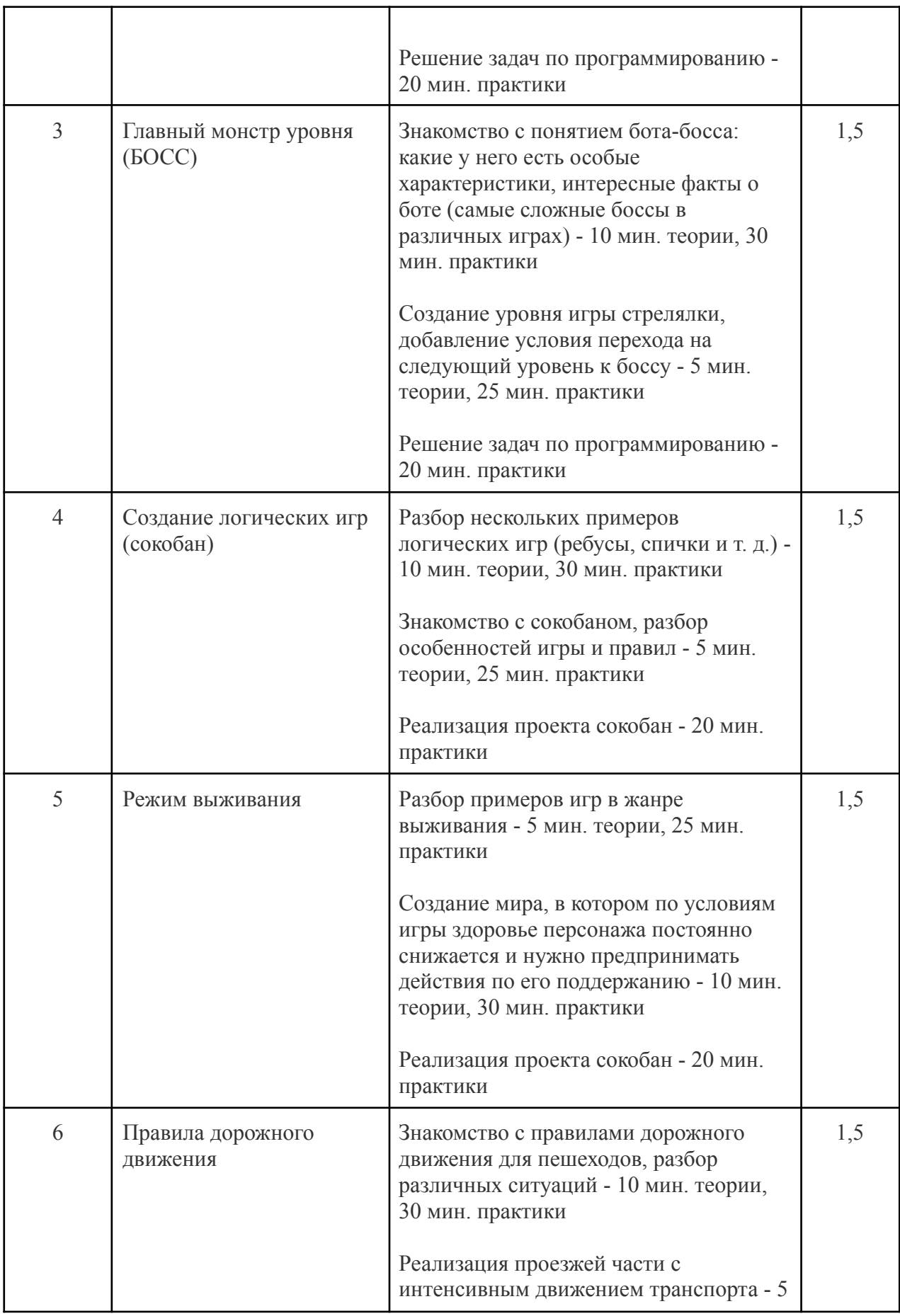

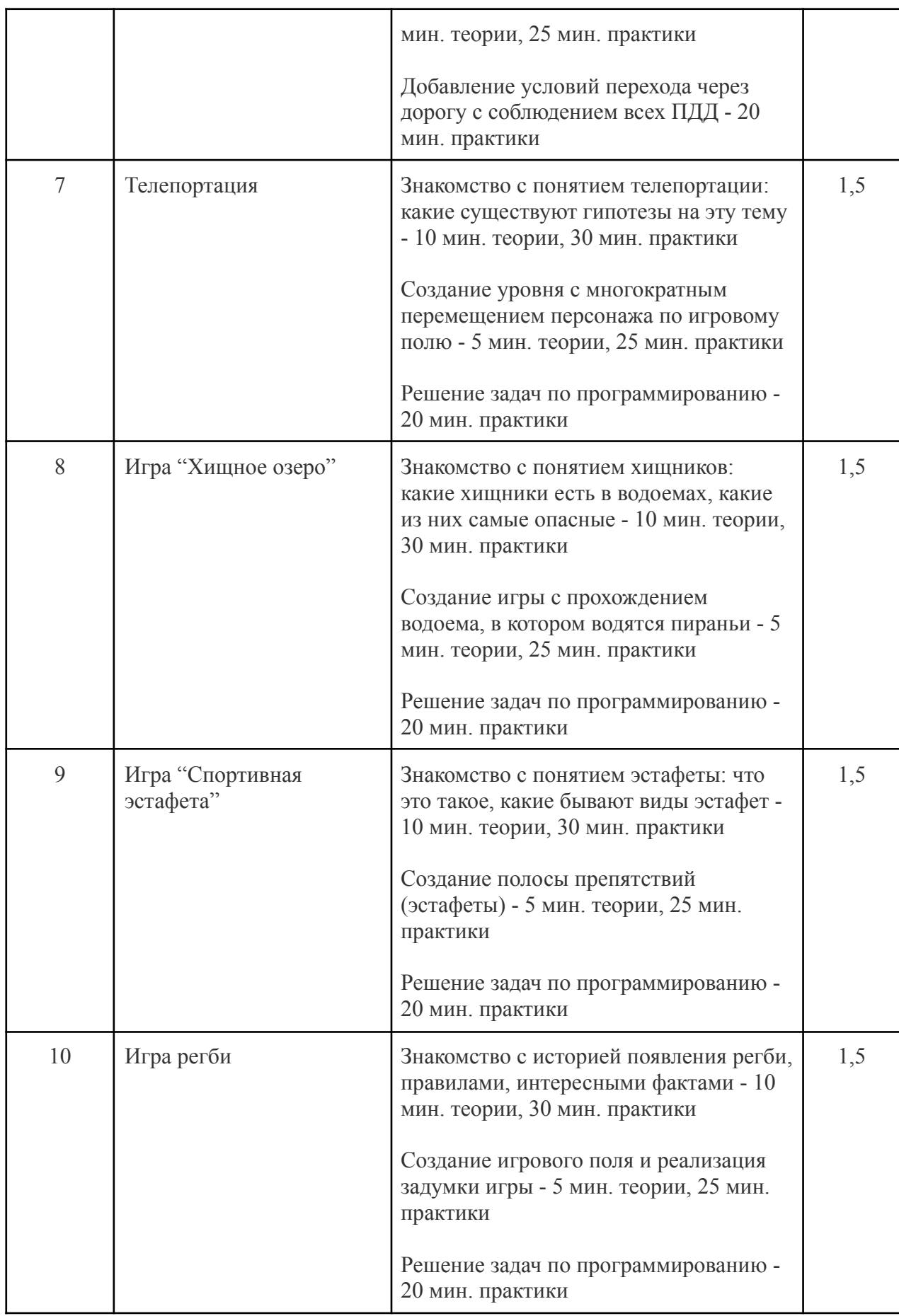

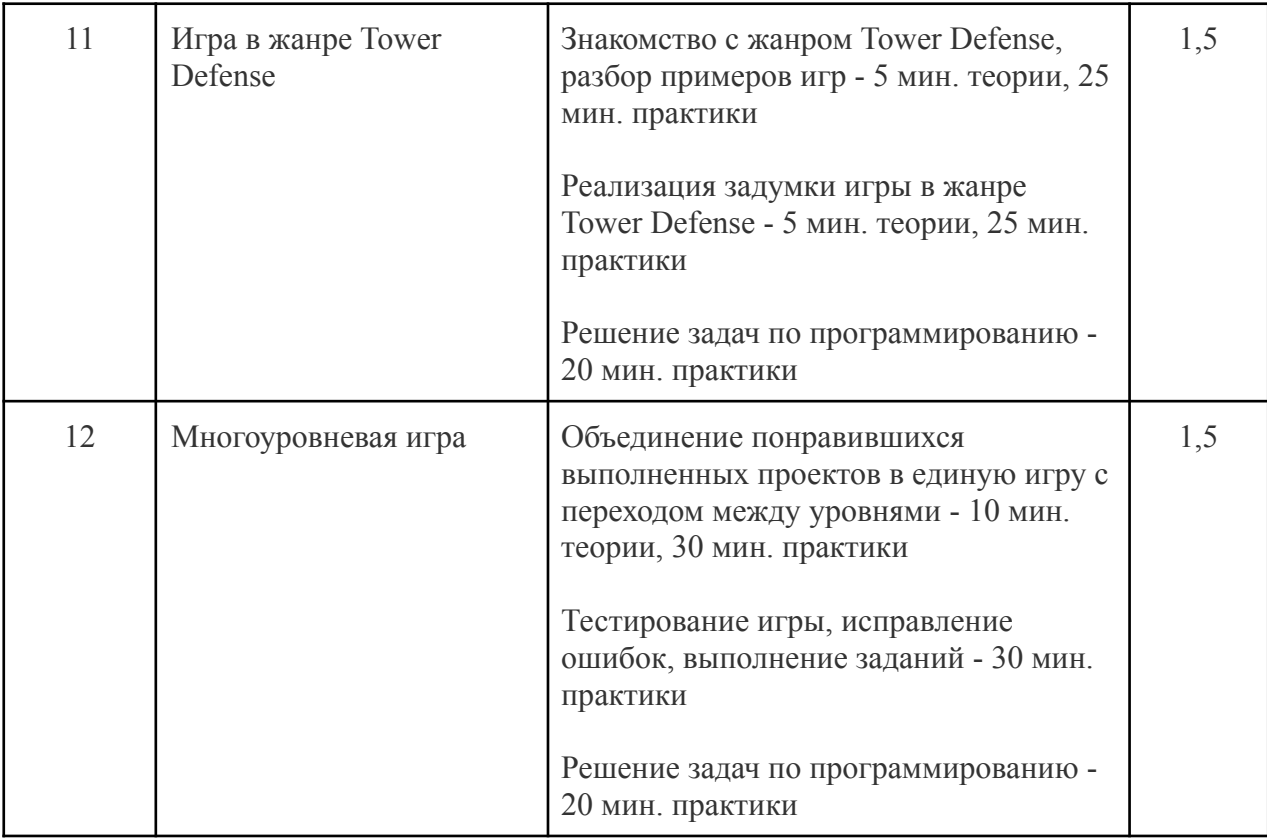

IV. Учебно-тематическое планирование программы «Программирование» Модуль 4. Scratch 1 «Знакомство со Scratch» — 18 часов.

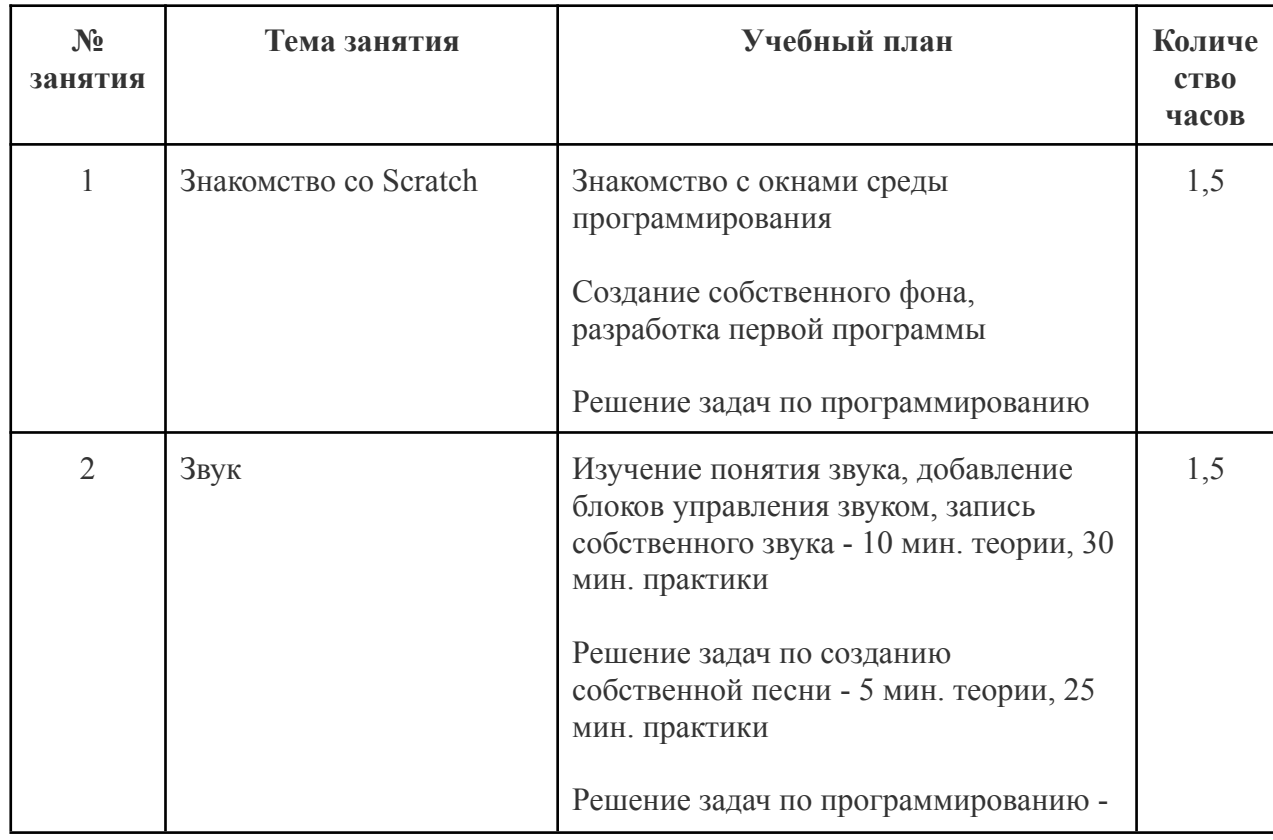

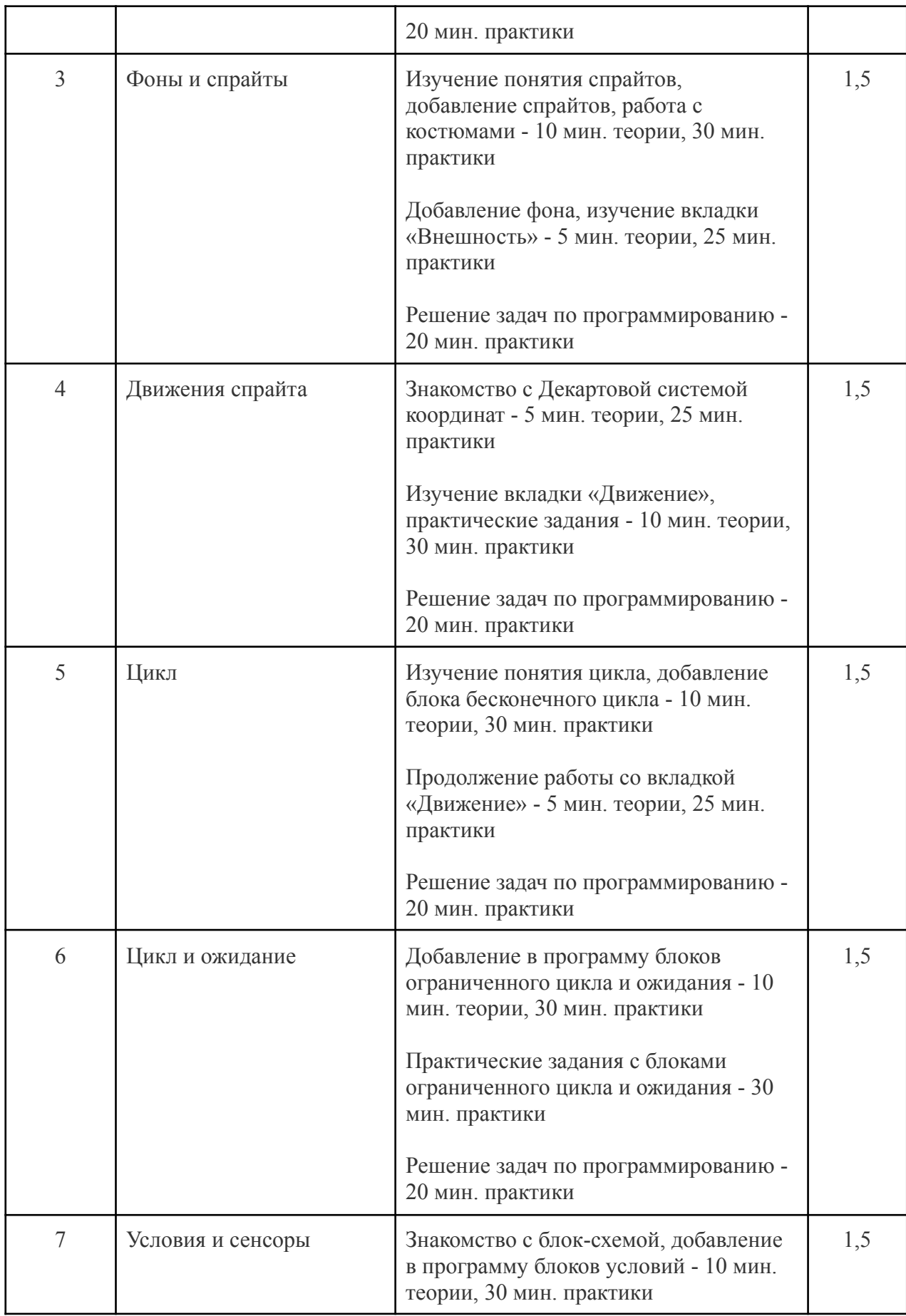

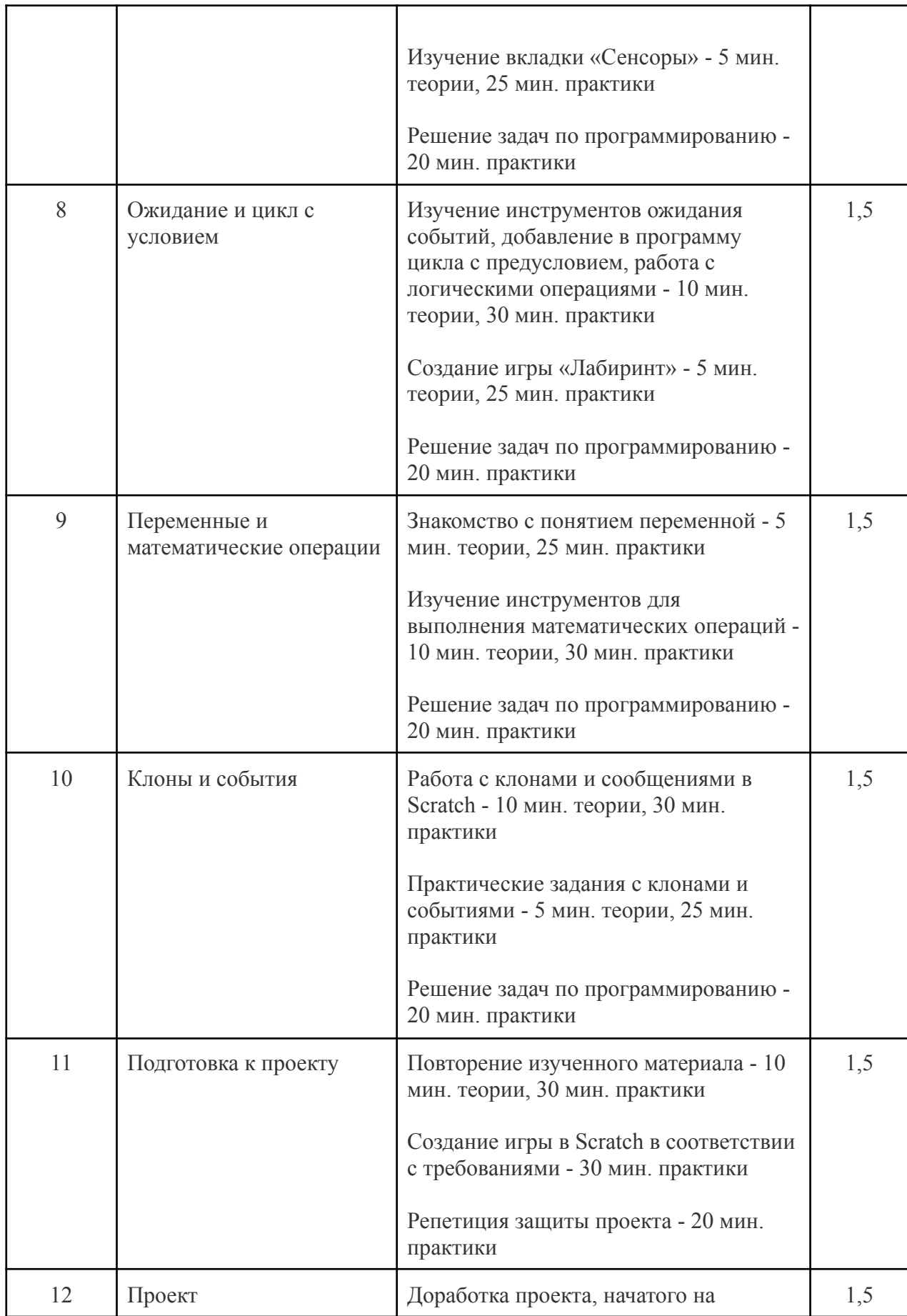

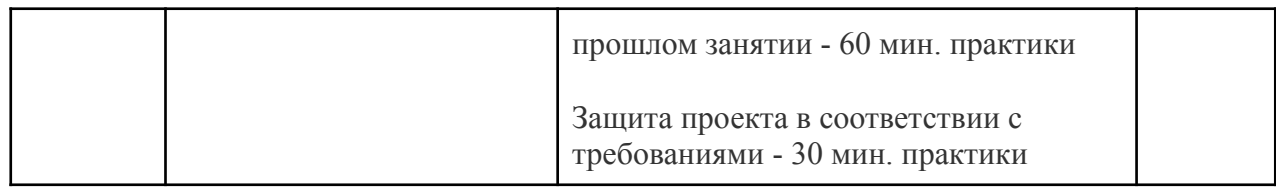

V. Учебно-тематическое планирование программы «Программирование» Модуль 5. Scratch 2 «Интерактивность в Scratch» — 18 часов.

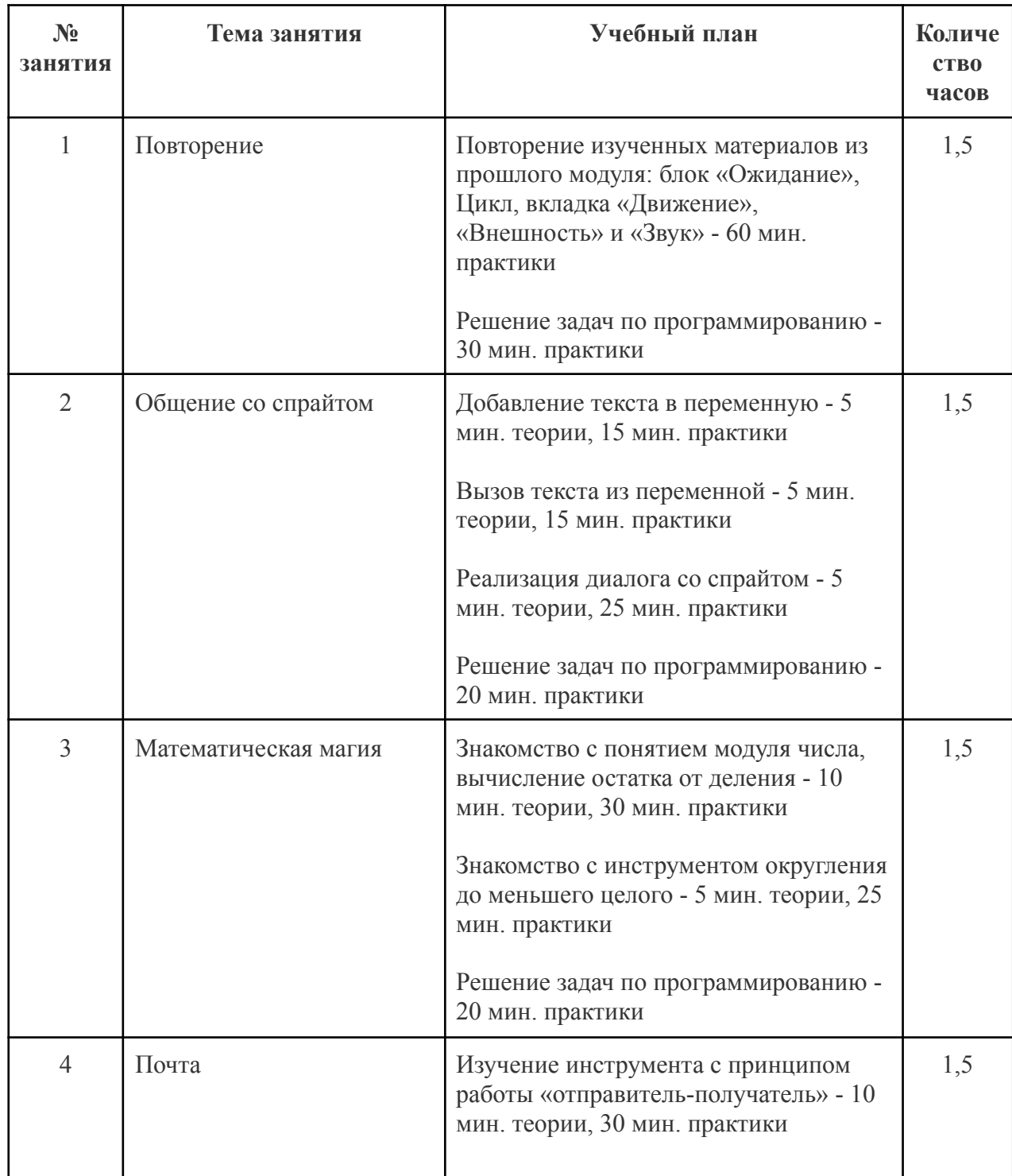

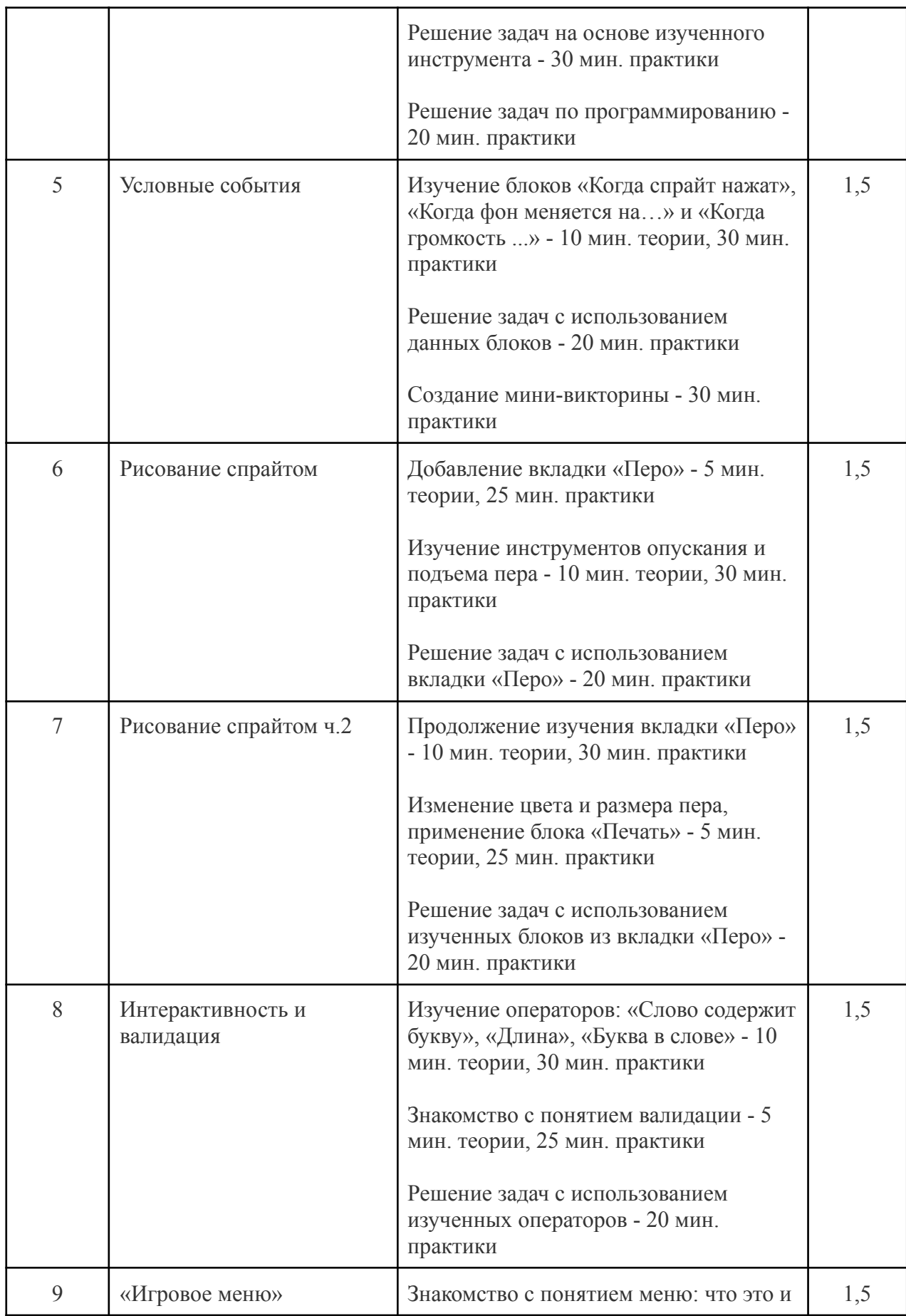

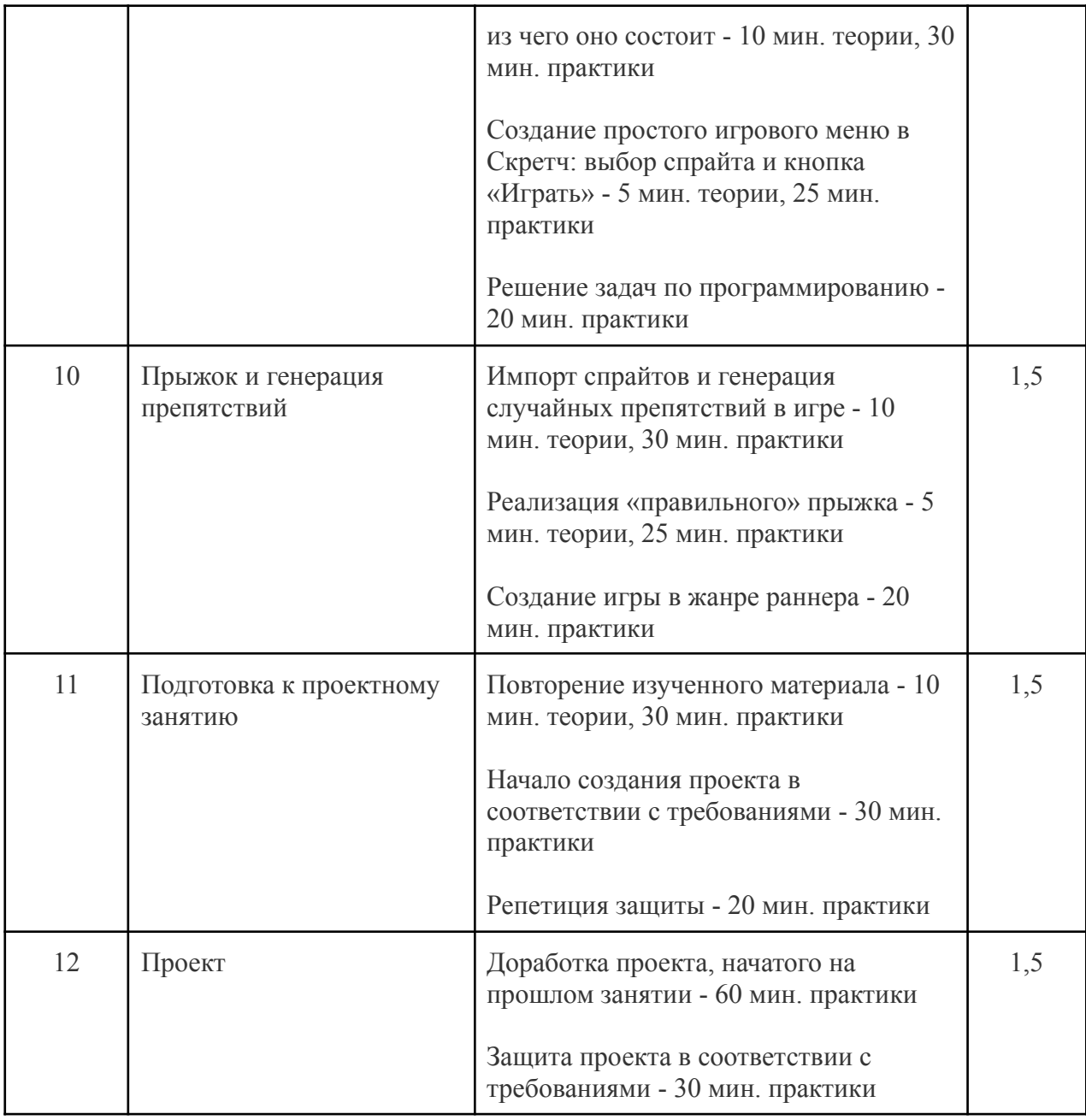

VI. Учебно-тематическое планирование программы «Программирование» Модуль 6. Scratch 3 «Создание игр в Scratch» — 18 часов.

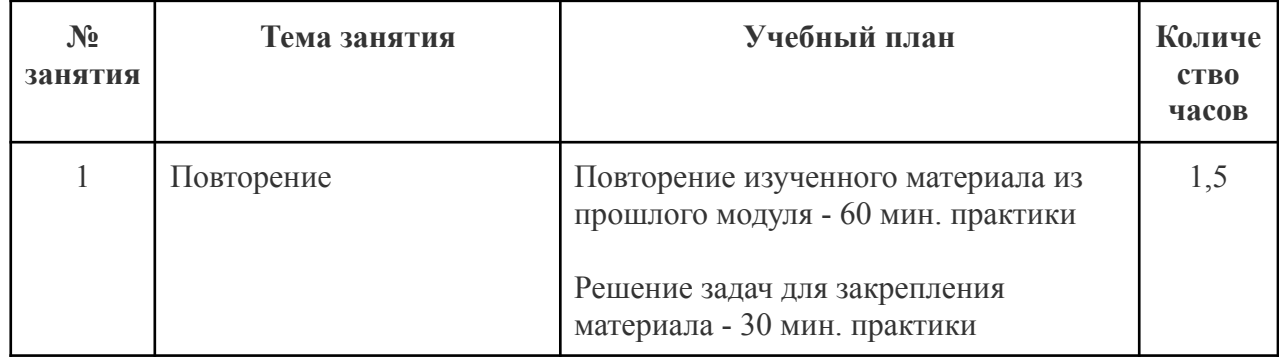

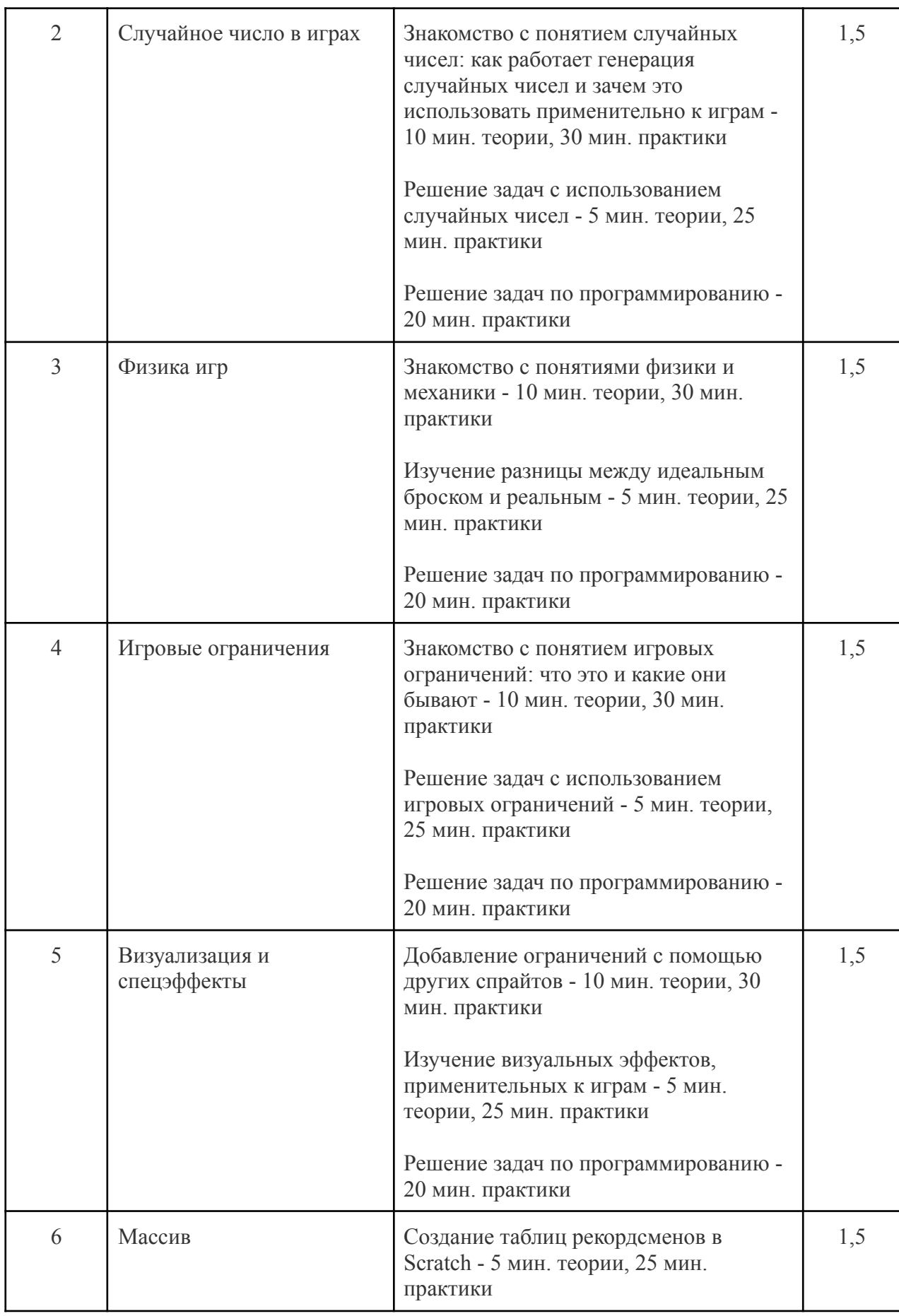

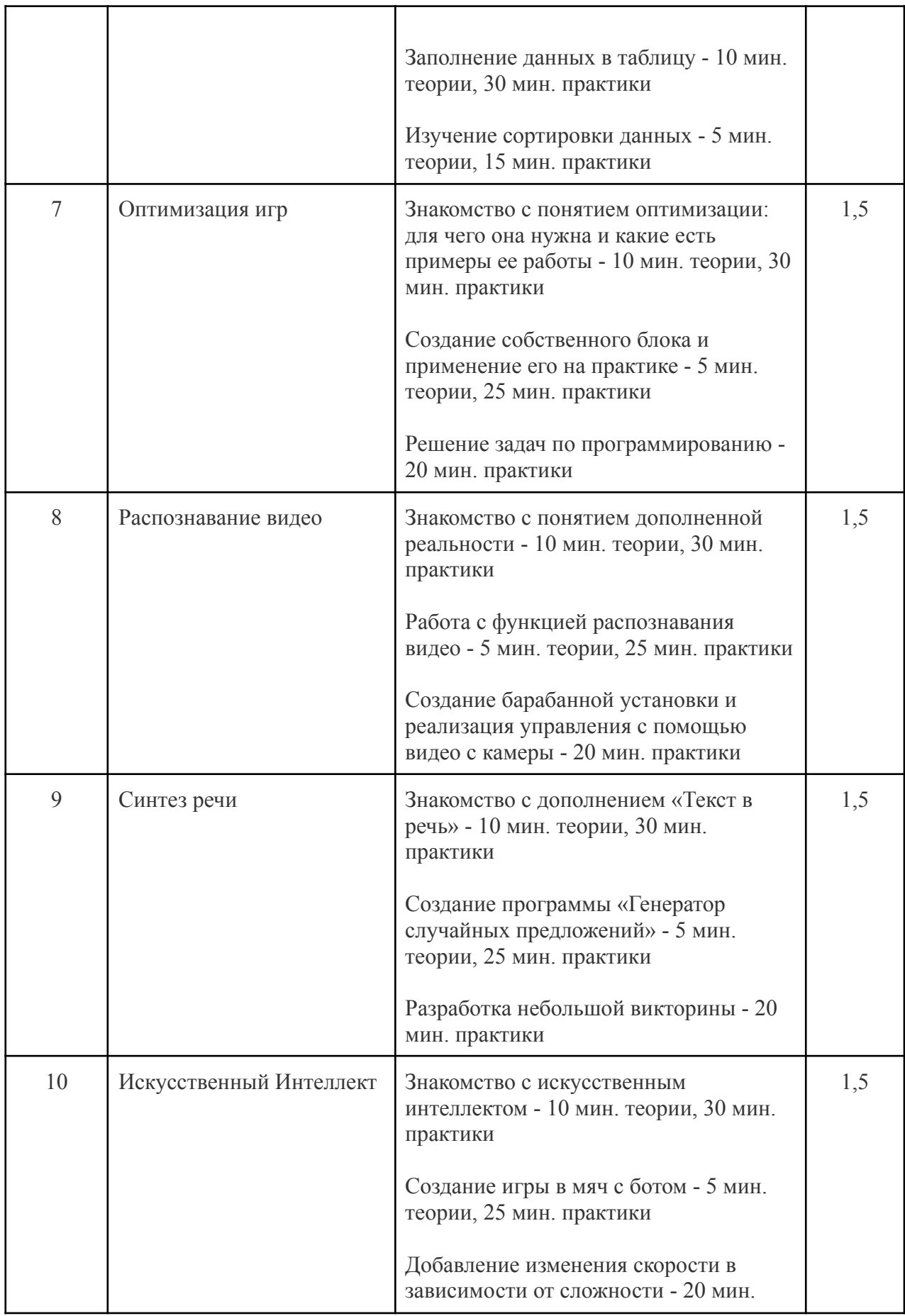

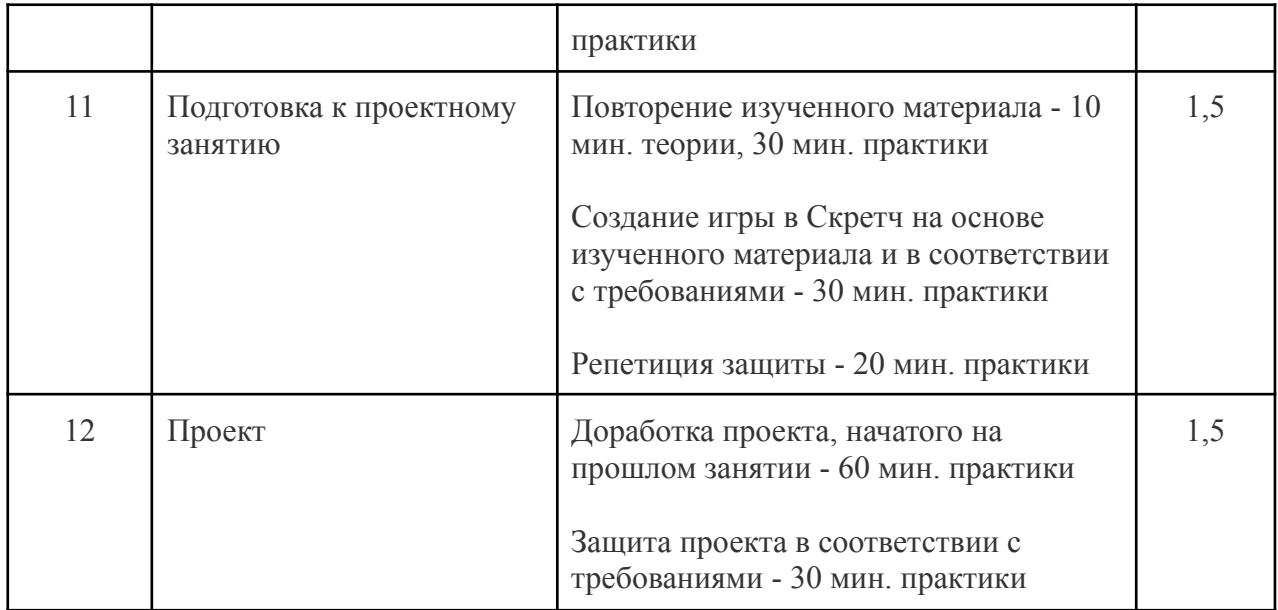

VII. Учебно-тематическое планирование программы «Программирование» Модуль 7. Minecraft. Программирование на Python 1 «Основы Python и программирование в Minecraft» — 18 часов.

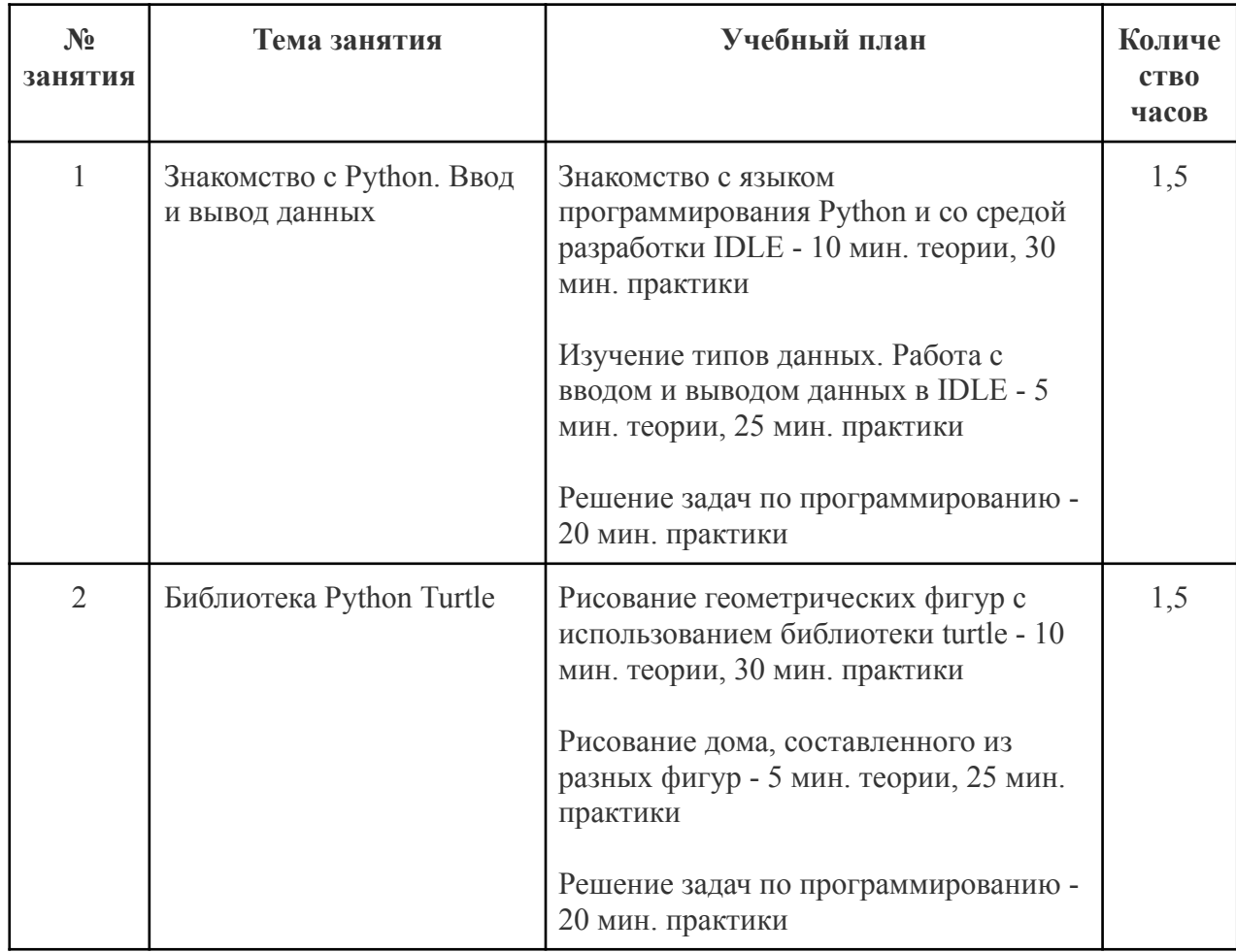

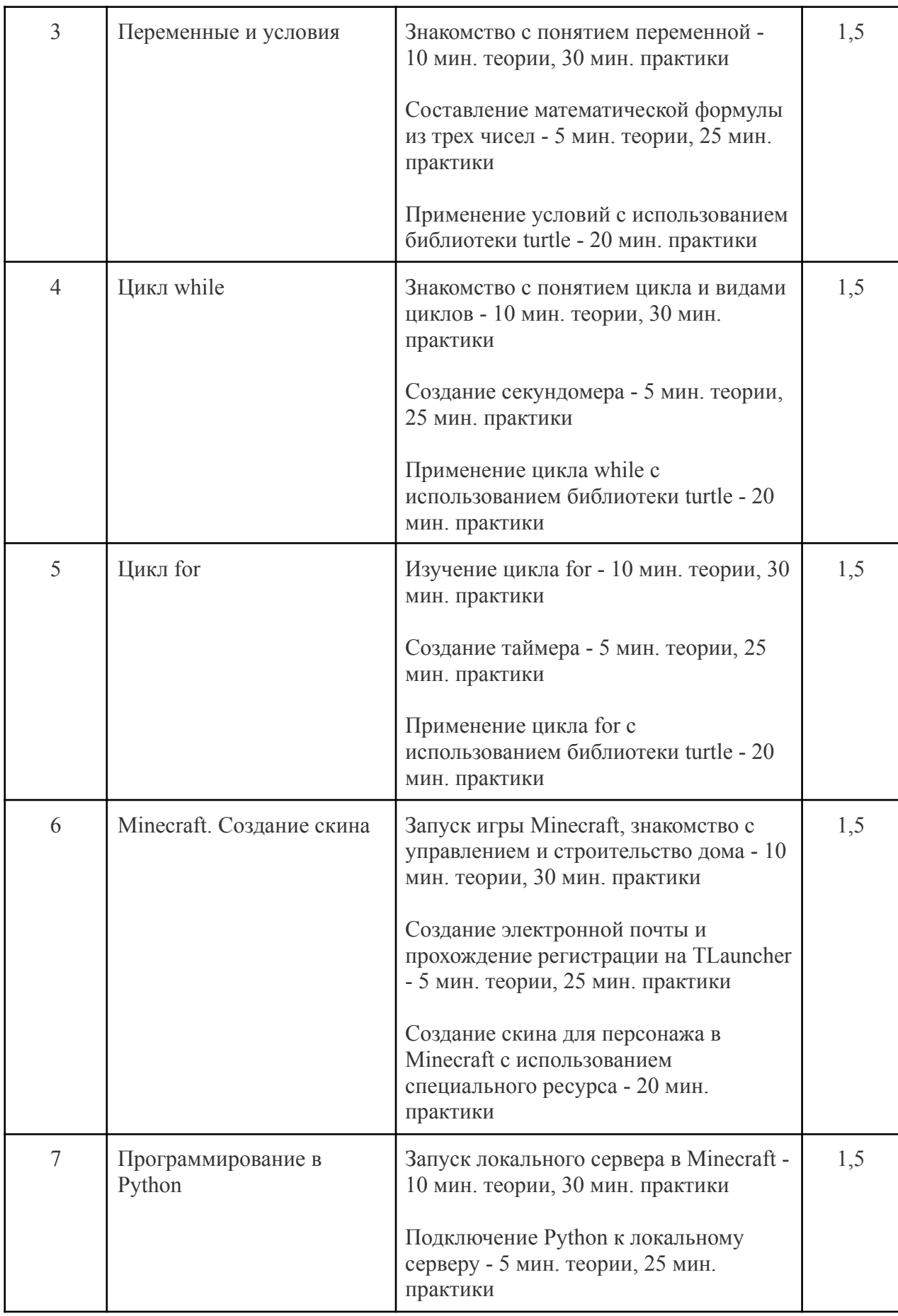

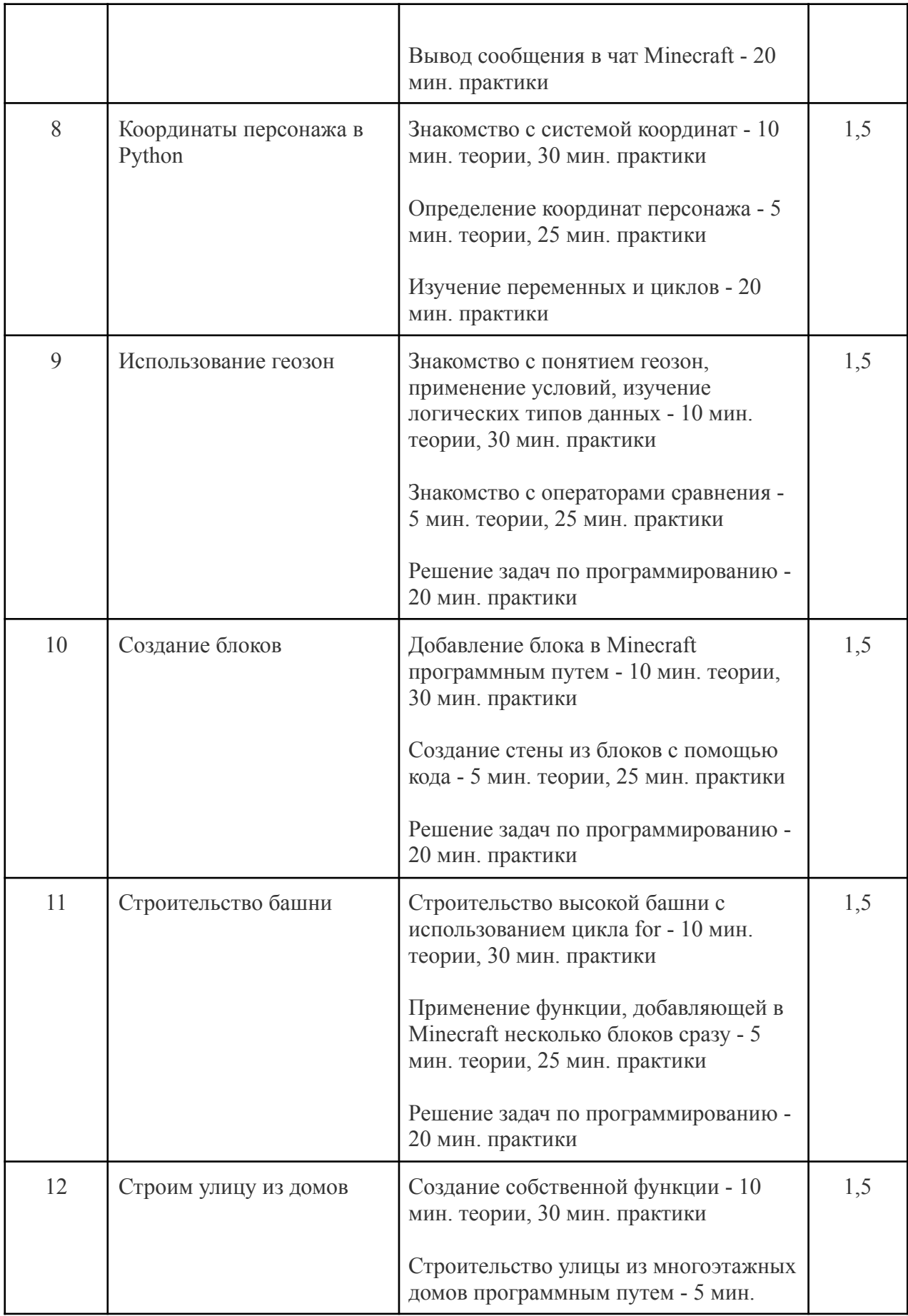

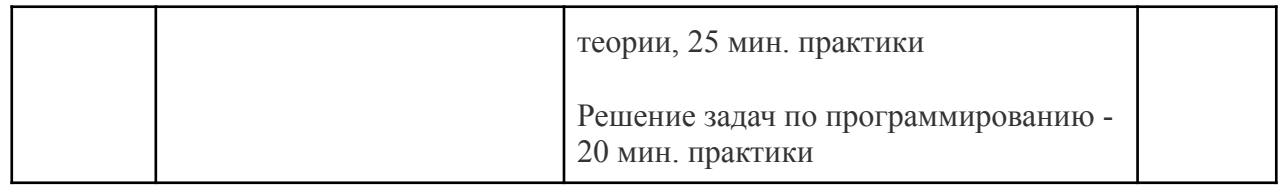

VIII. Учебно-тематическое планирование программы «Программирование» Модуль 8. Minecraft. Программирование на Python 2 «Программирование на Python» — 18 часов.

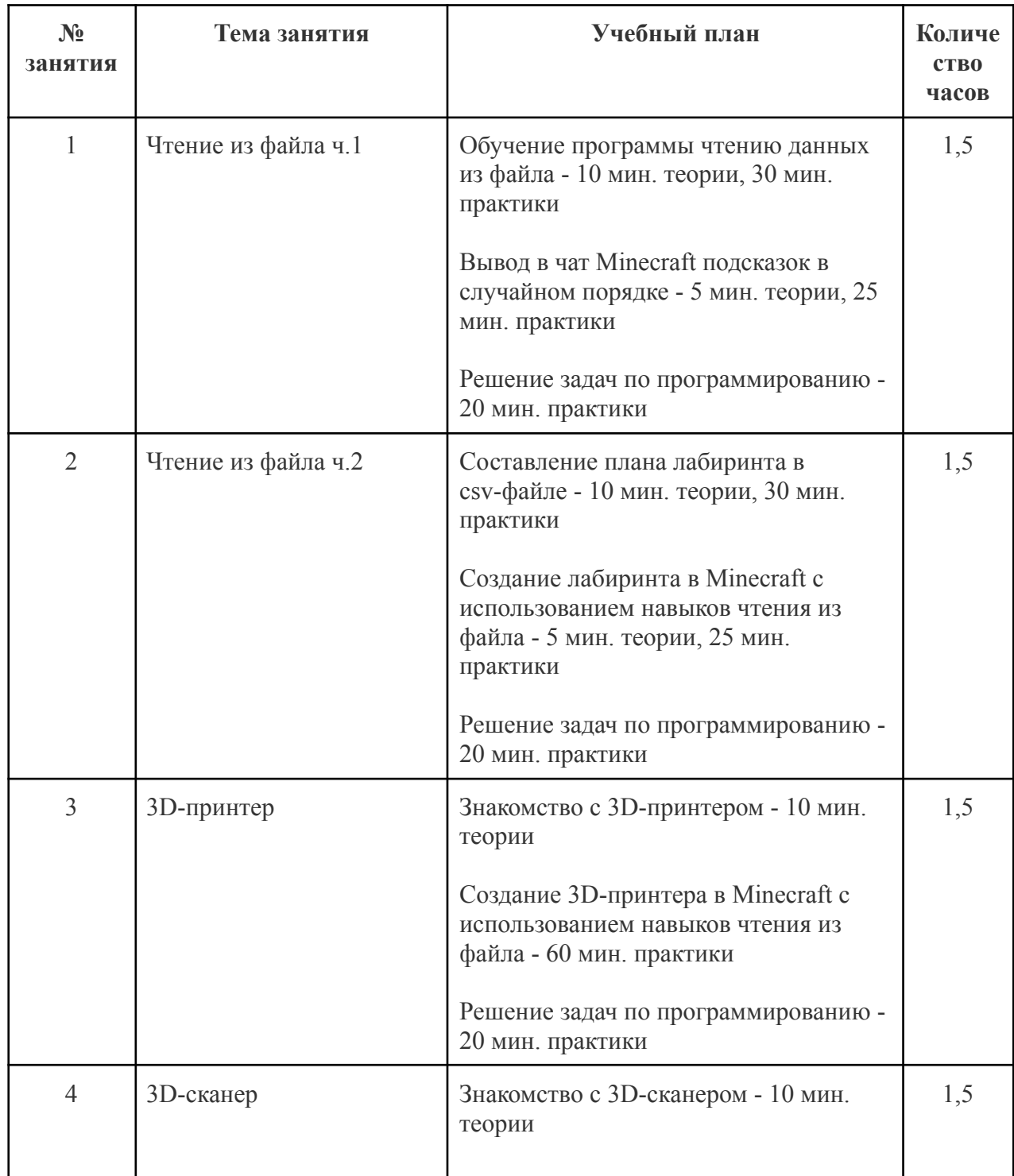

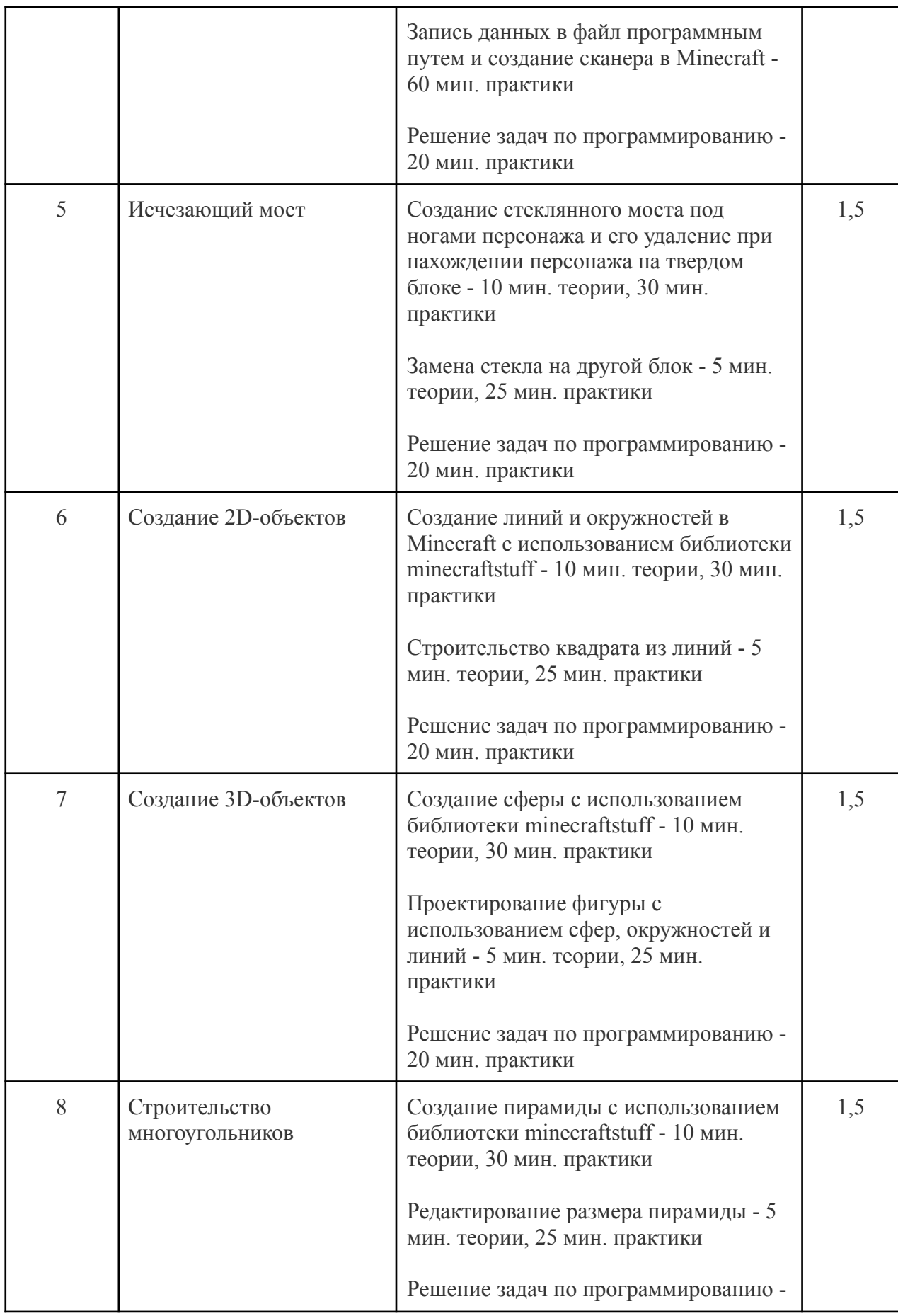

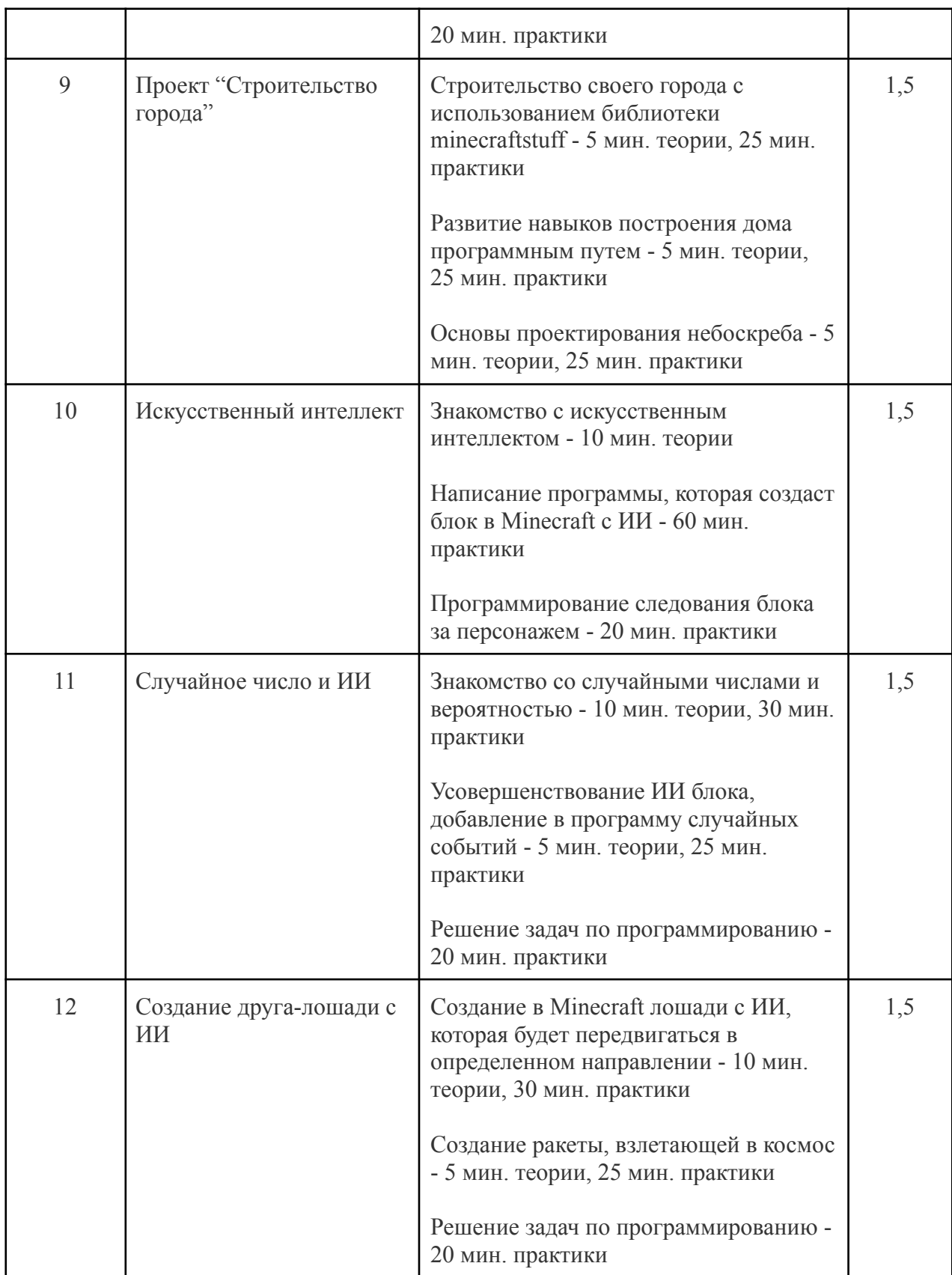

IX. Учебно-тематическое планирование программы «Программирование» Модуль 9. Minecraft. Программирование на Python 3 «Геймдизайн в Minecraft» — 18 часов.

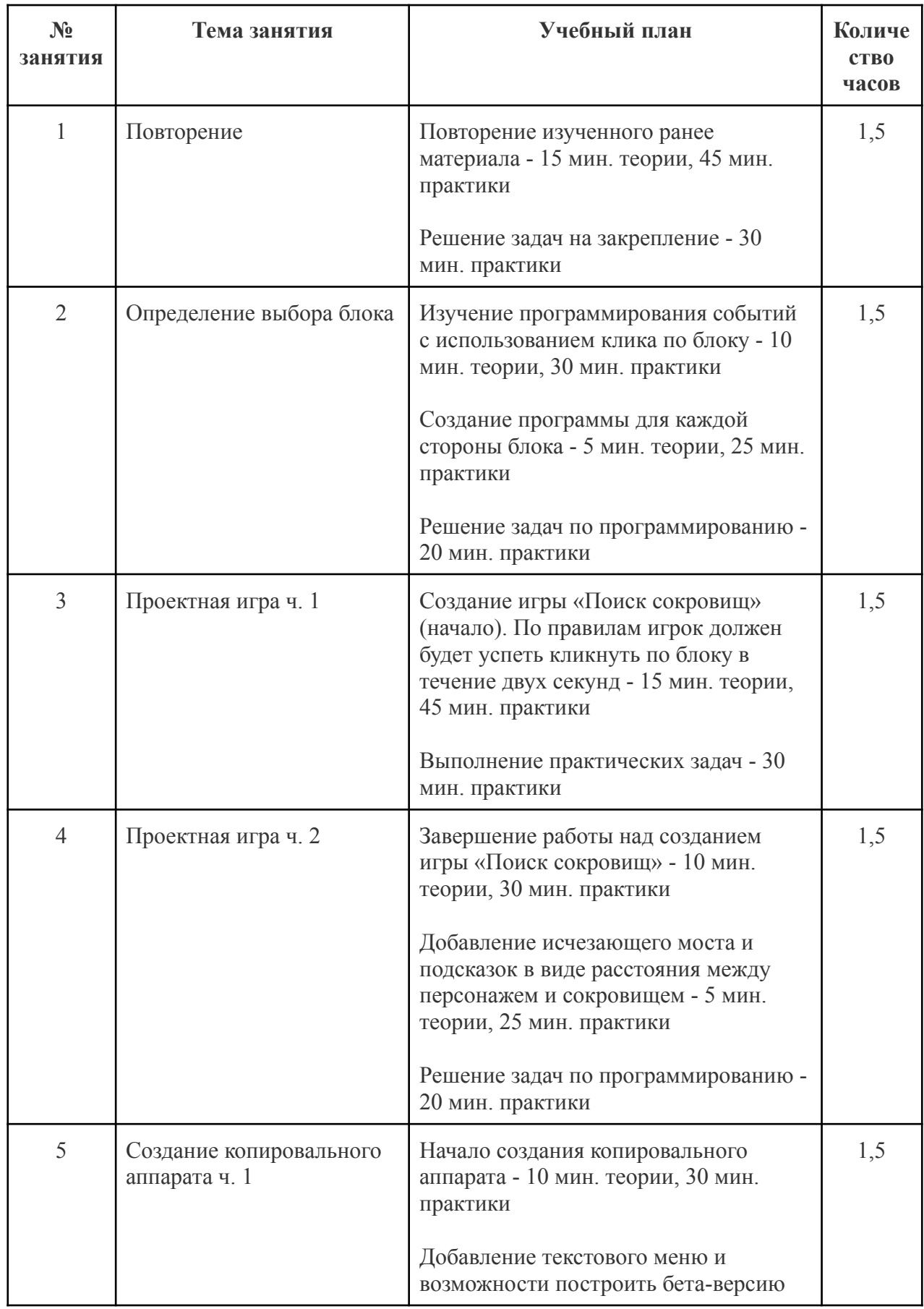

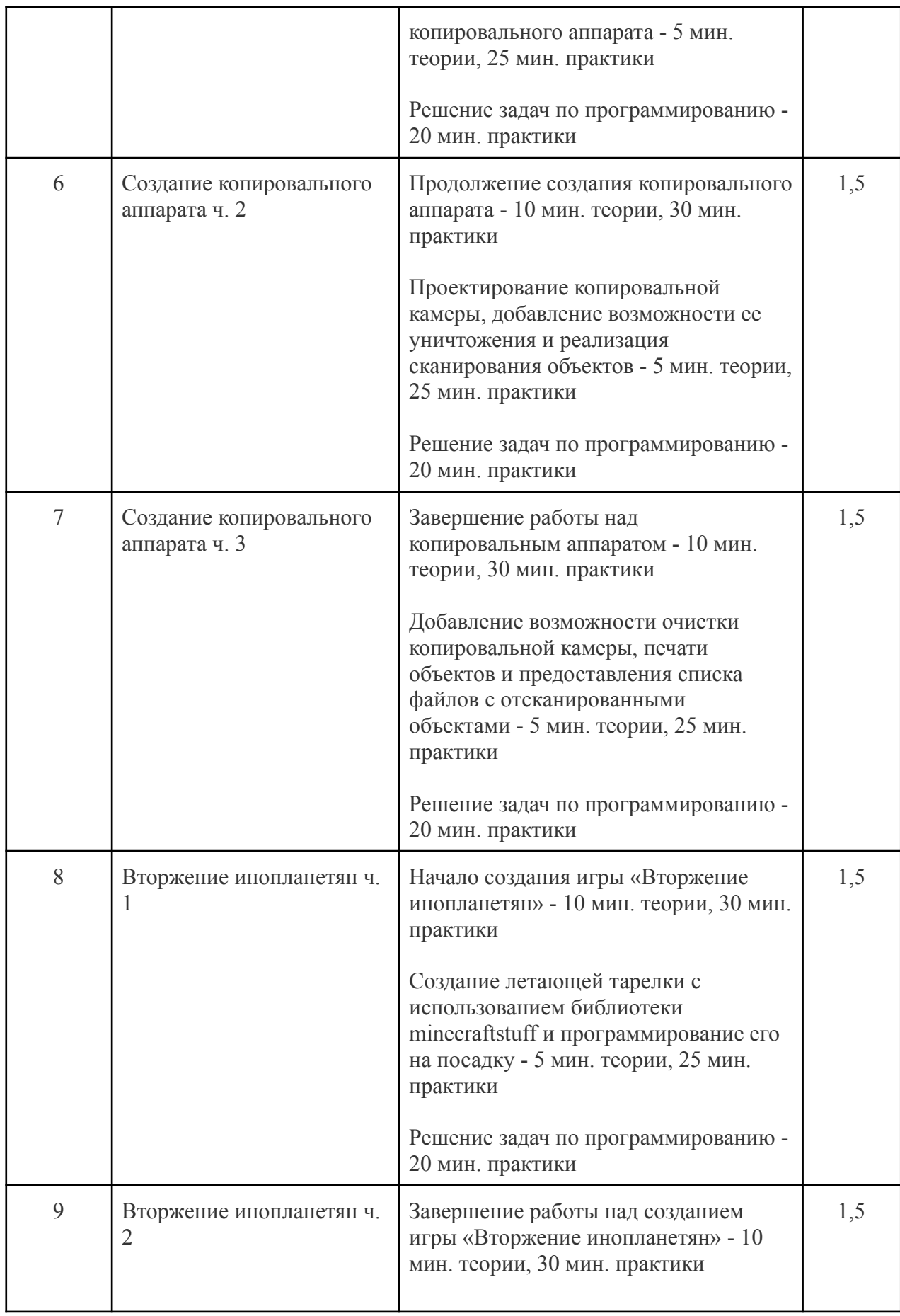

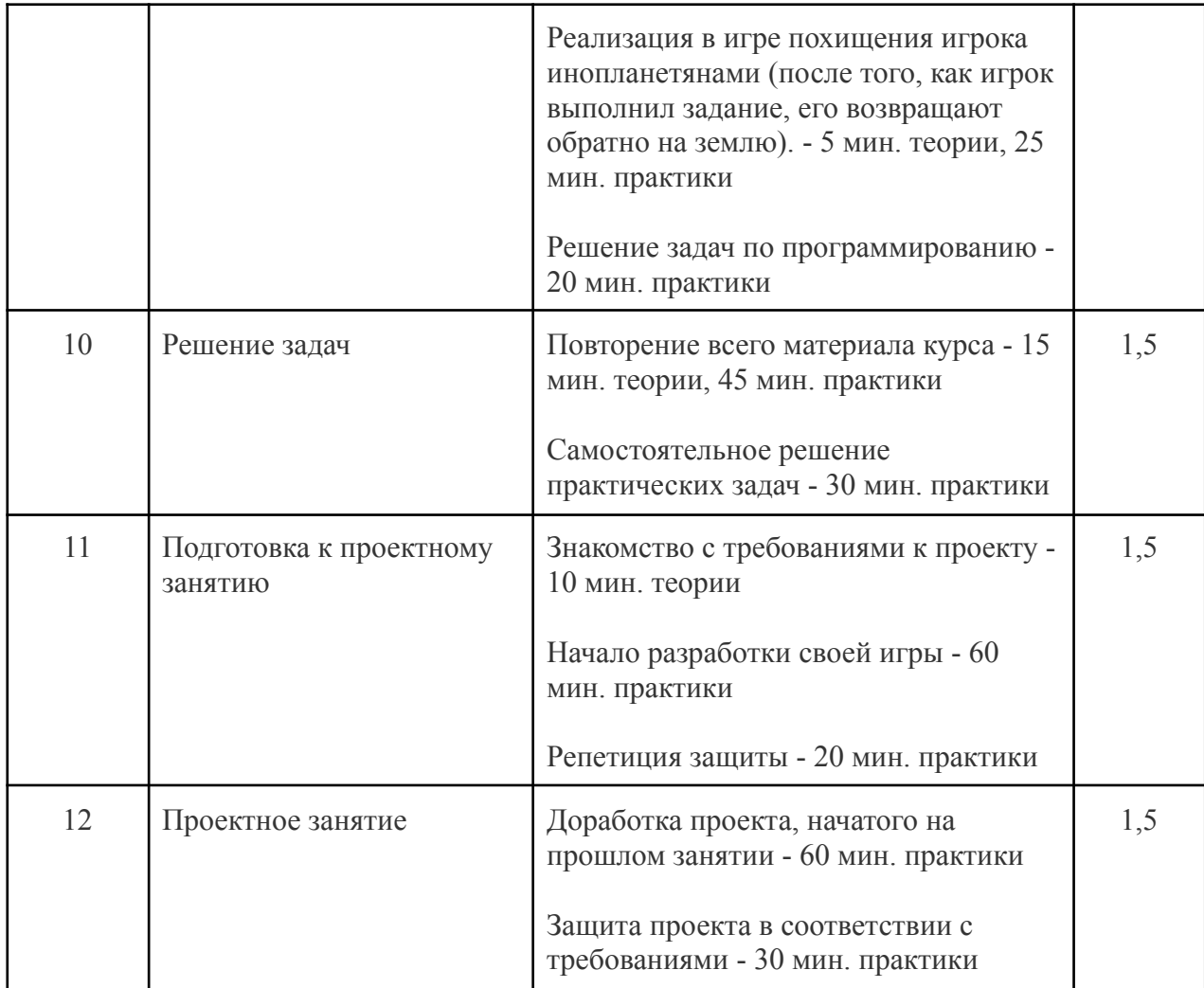

X. Учебно-тематическое планирование программы «Программирование» Модуль 10. Веб-программирование 1 «HTML и CSS» — 18 часов.

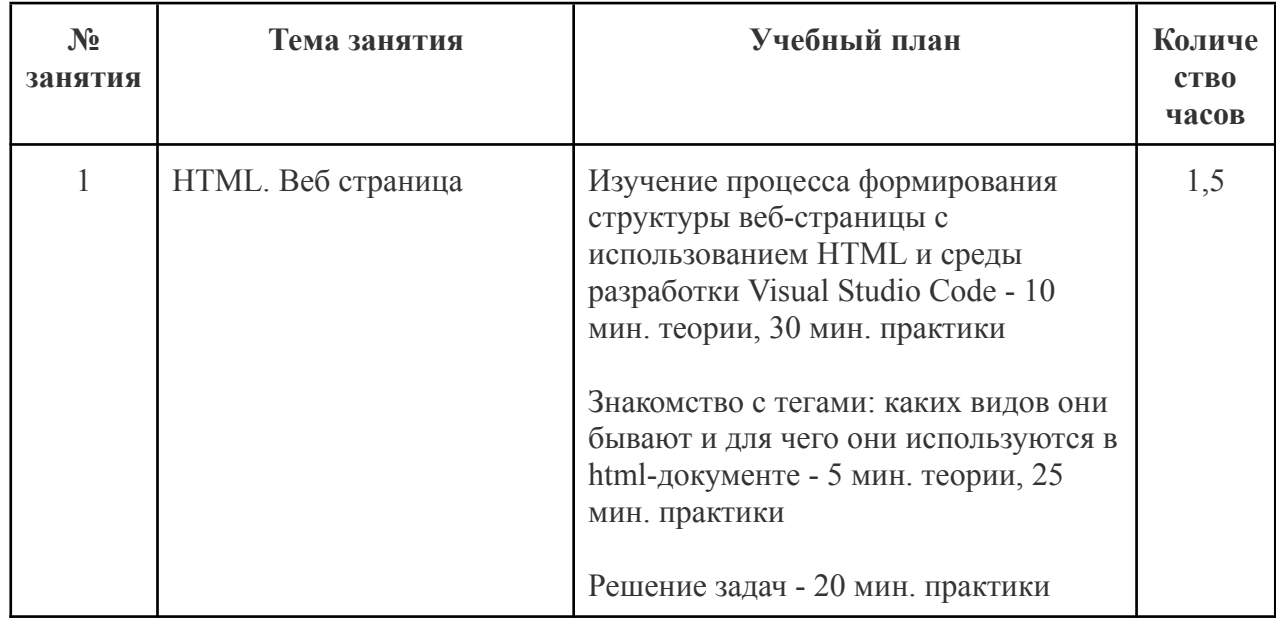

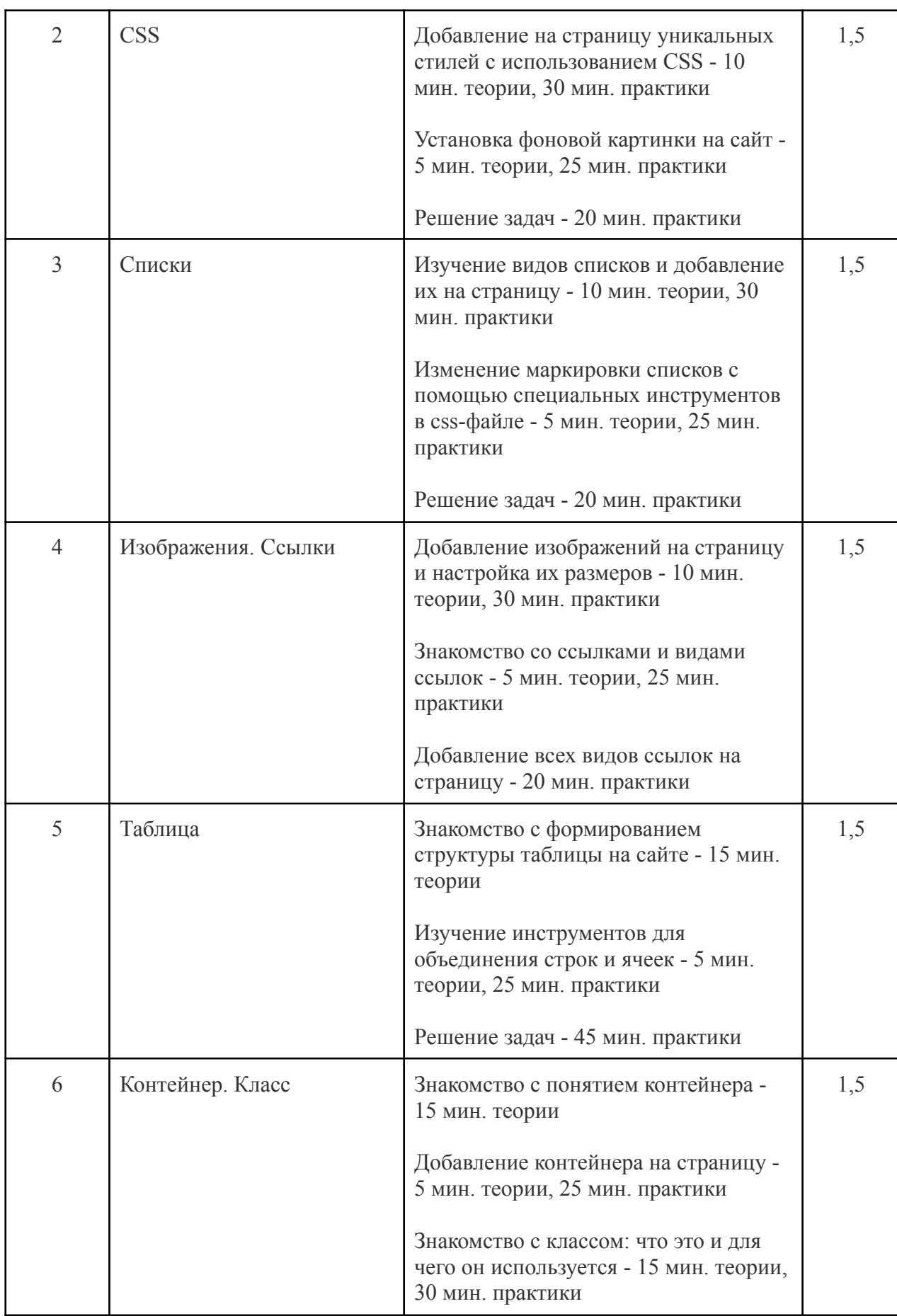

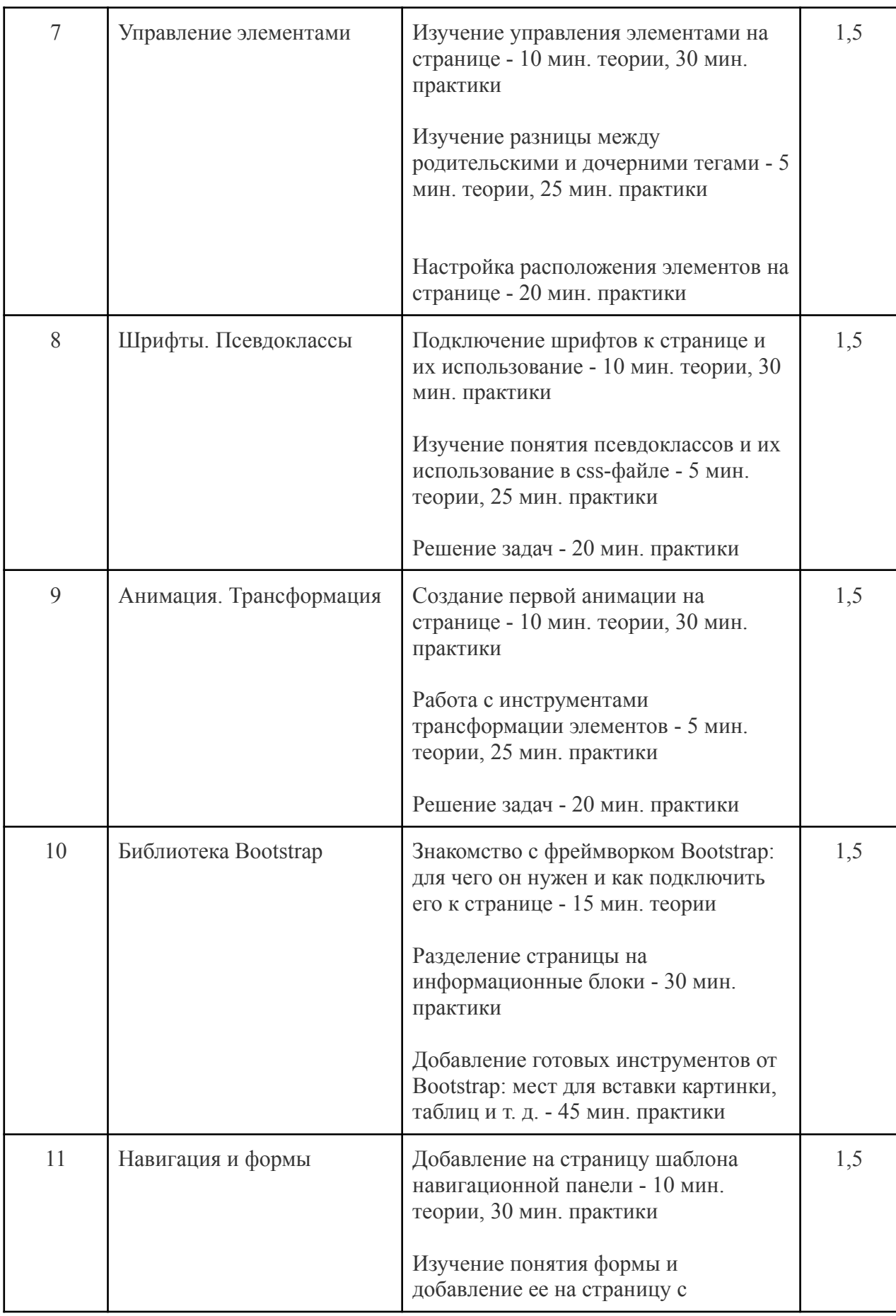

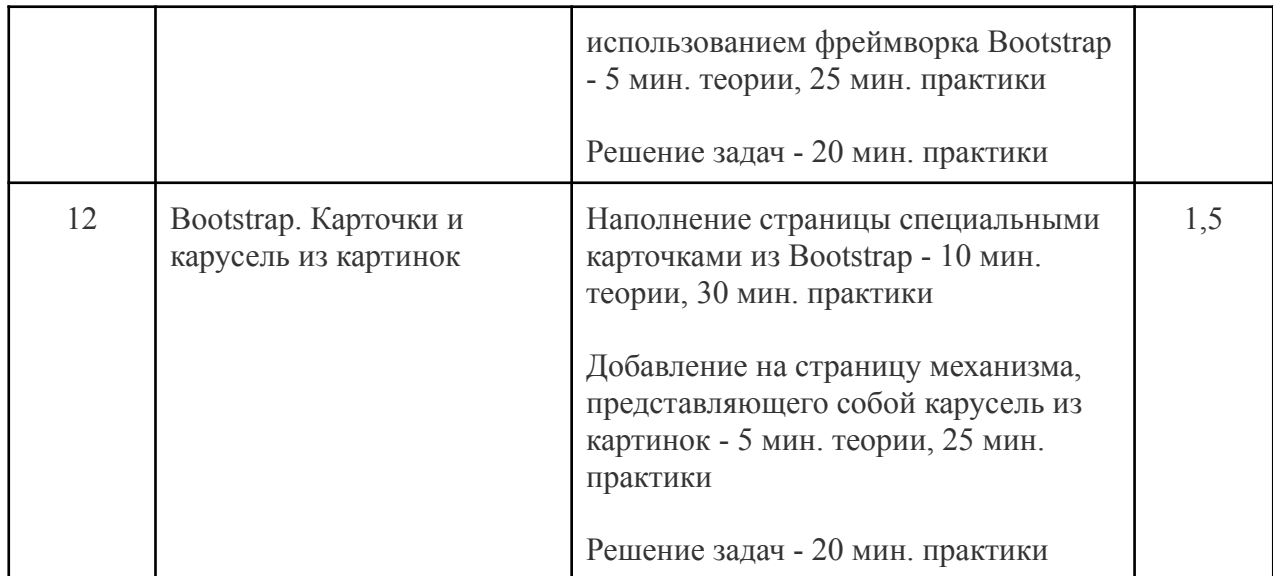

XI. Учебно-тематическое планирование программы «Программирование» Модуль 11. Веб-программирование 2 «JavaScript» — 18 часов.

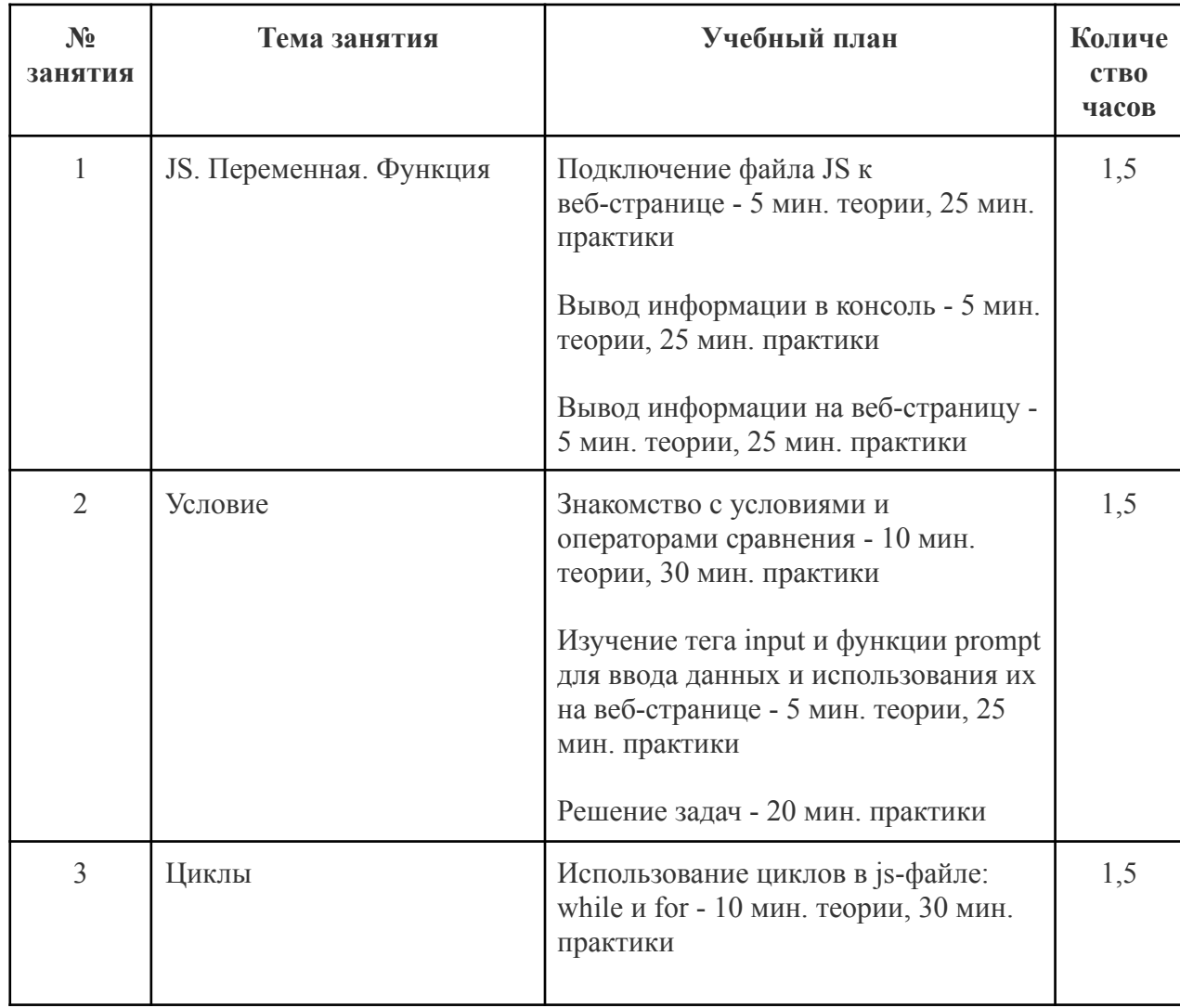

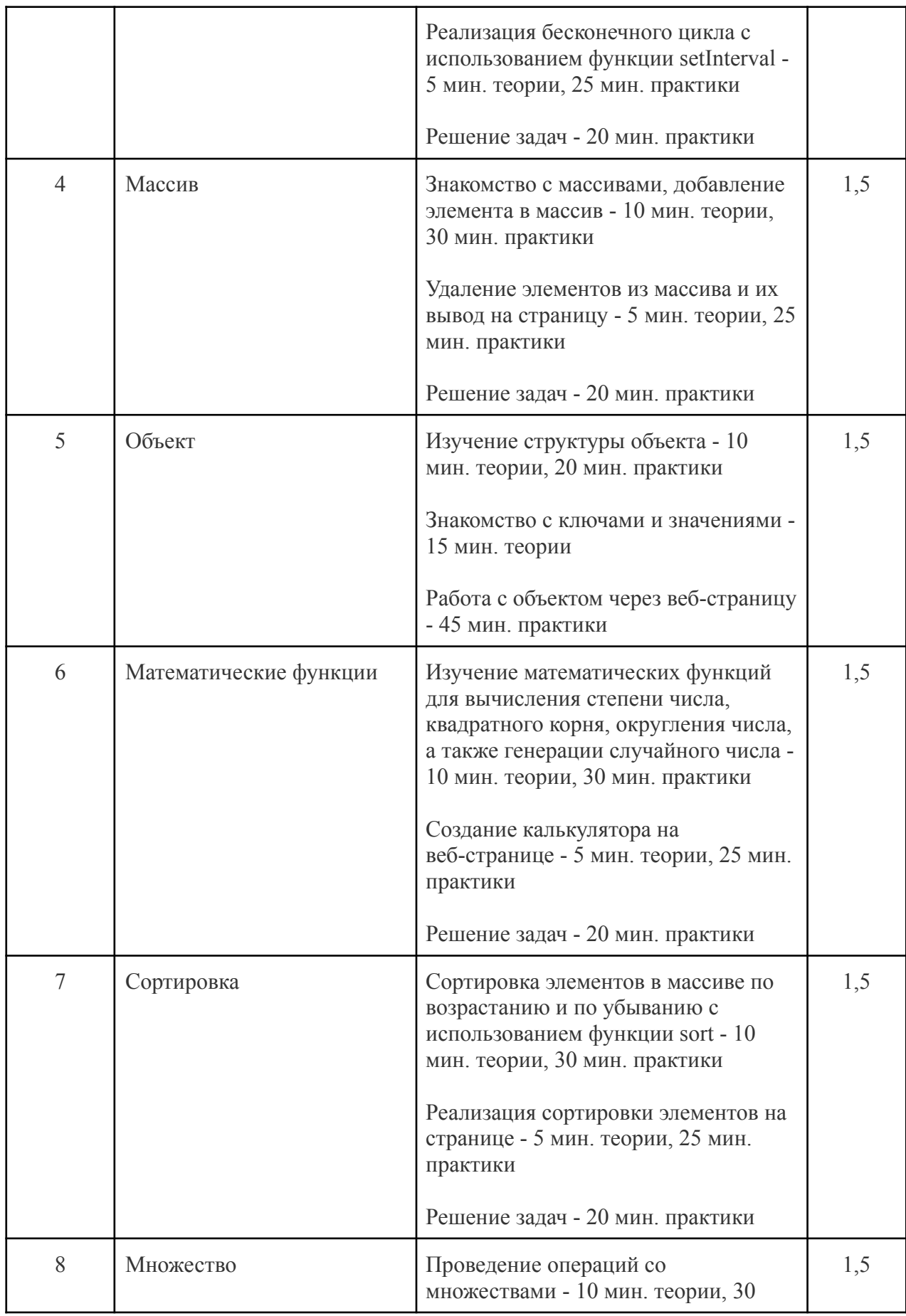

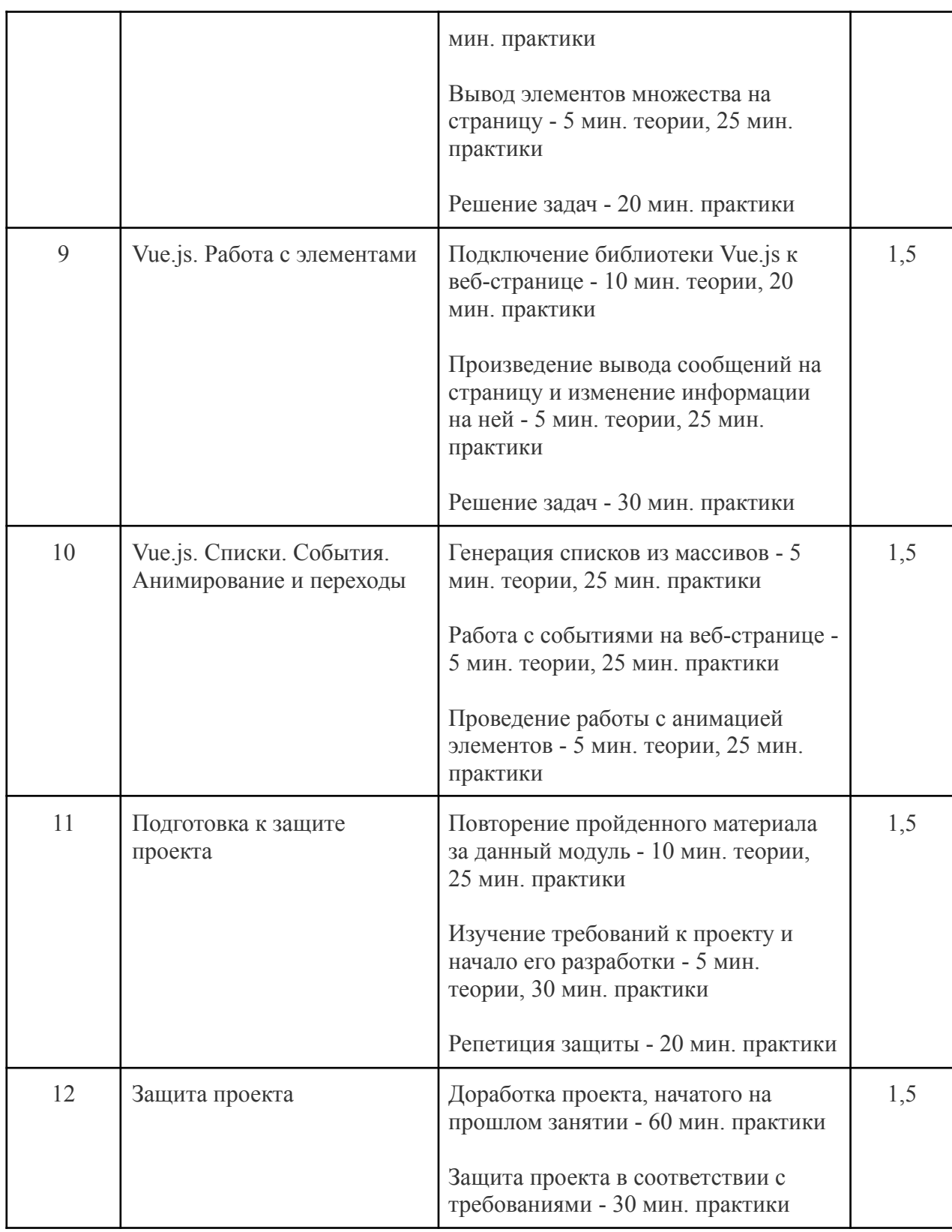

XII. Учебно-тематическое планирование программы «Программирование» Модуль 12. Веб-программирование 3 «ReactJS» — 18 часов.

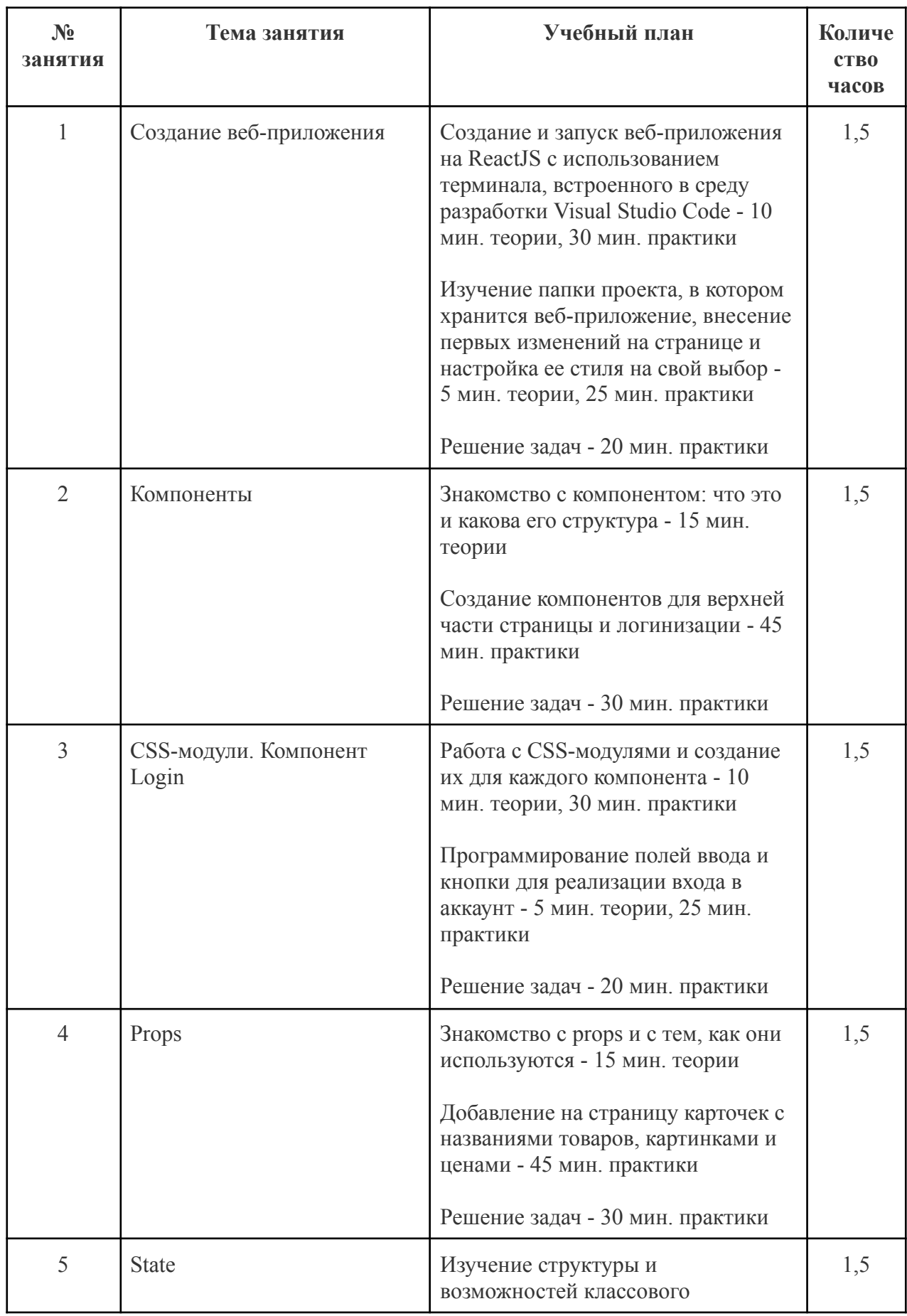

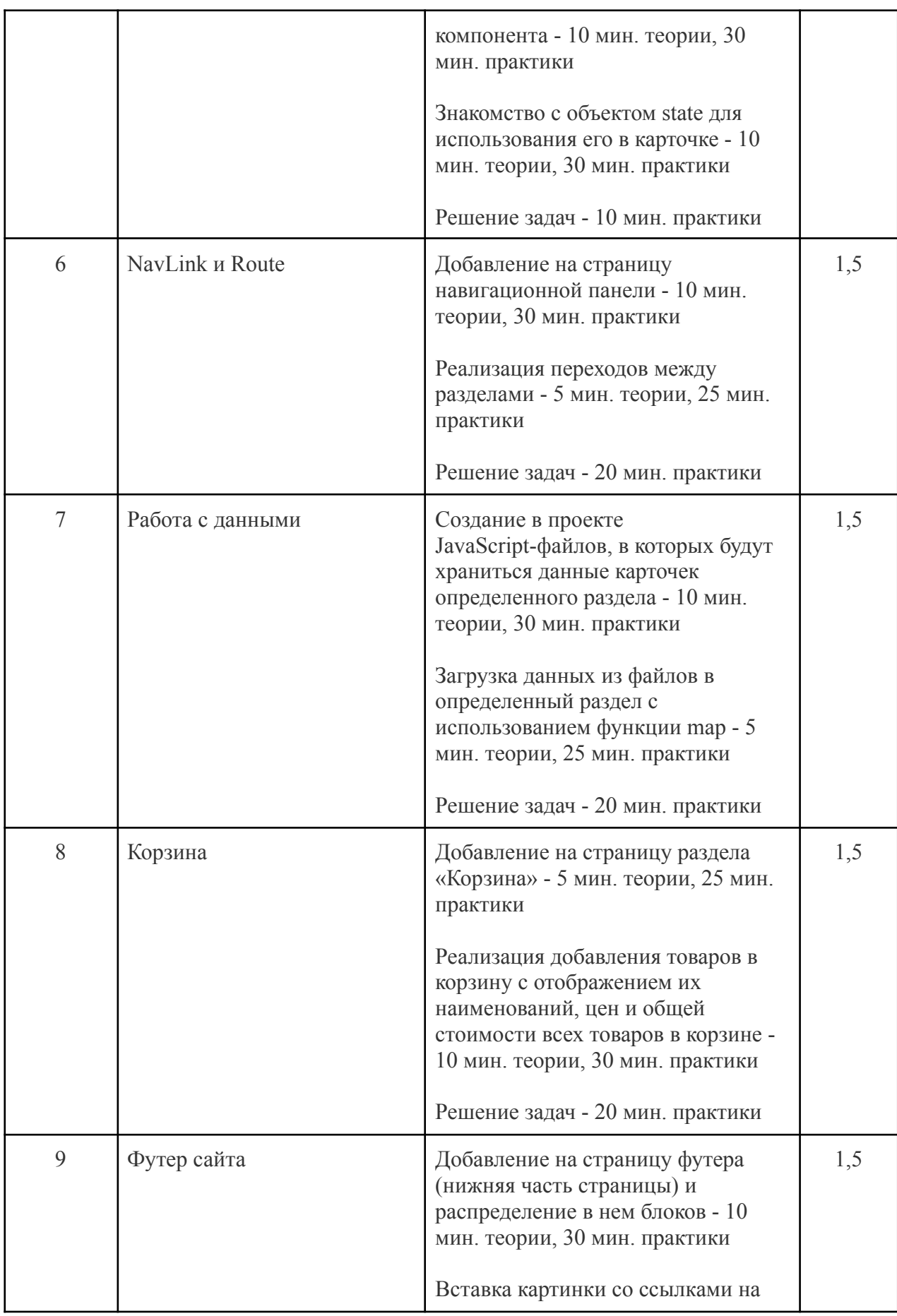

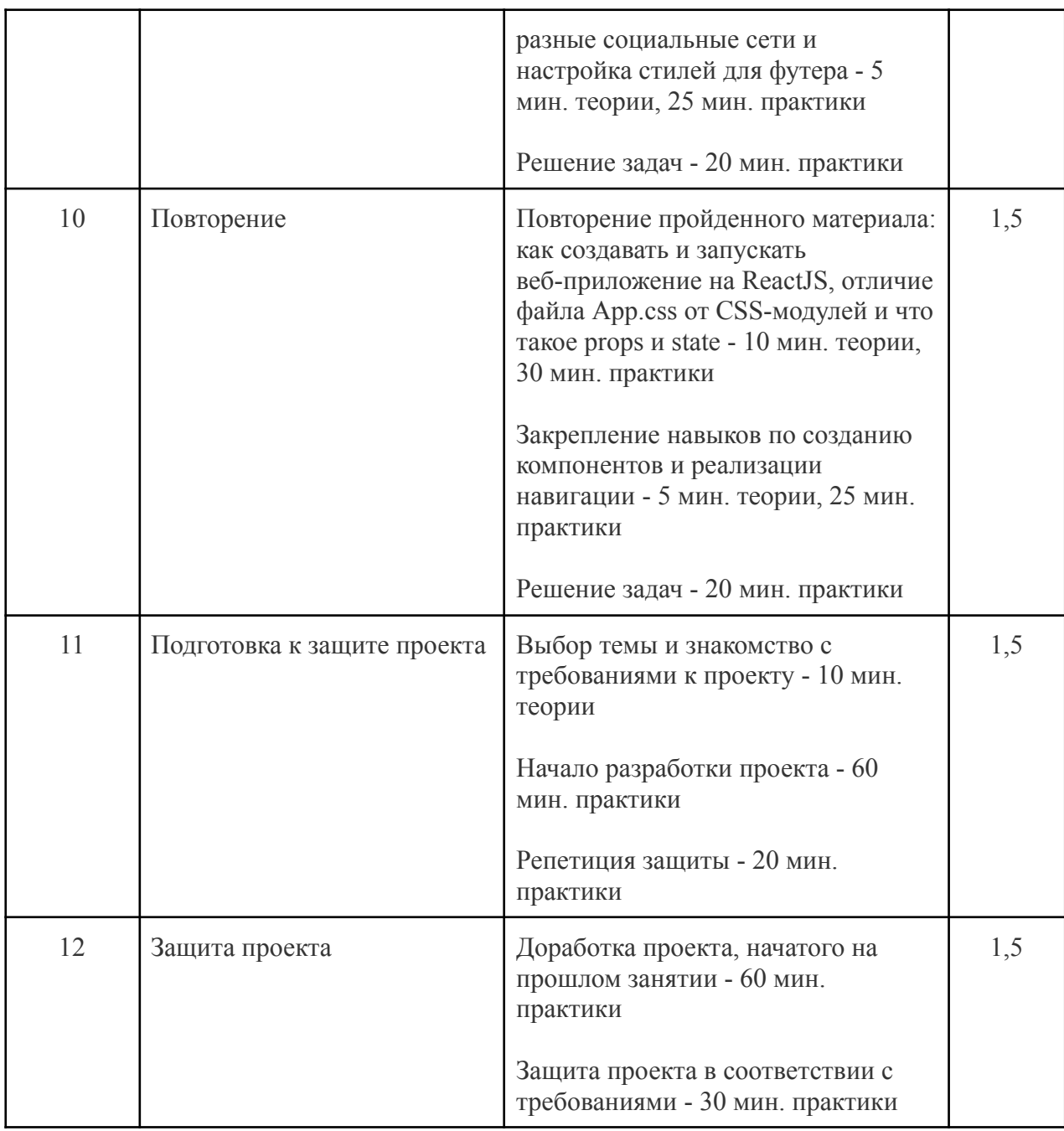

## **Нормативные документы**

- <span id="page-42-0"></span>1. Федеральные законы «Об образовании», «Об информации, информационных технологиях и о защите информации».
- 2. Приказ Министерства образования и науки Российской Федерации «Об утверждении Порядка организации и осуществления образовательной деятельности по дополнительным общеобразовательным программам».
- 3. Стратегия развития отрасли информационных технологий в Российской Федерации на 2014-2020 годы и на перспективу до 2025 года.
- 4. Национальный проект «Информатизация системы образования»
- 5. Примерные требования к программам дополнительного образования детей Министерства образования РФ №06-1844 от 11.12.2006 г.

## **Литература**

- <span id="page-43-0"></span>1. Наука. Энциклопедия. – М., «РОСМЭН», 2001 г.
- 2. «Программирование на Scratch 2. Делаем игры и мультики. Подробное пошаговое руководство для самостоятельного изучения ребенком», Голиков Денис и Голиков Артем, 2014 г.
- 3. «Создаем игры с Kodu Game Lab», Астахова К.И., 2019 г.
- 4. «Python. Великое программирование в Minecraft», Корягин Андрей и Корягина Алиса, 2023 г.
- 5. «Учимся создавать сайты», Уитни Дэвид, 2023 г.
- 6. «Python для детей и родителей», Пэйн Брайсон, 2023 г.